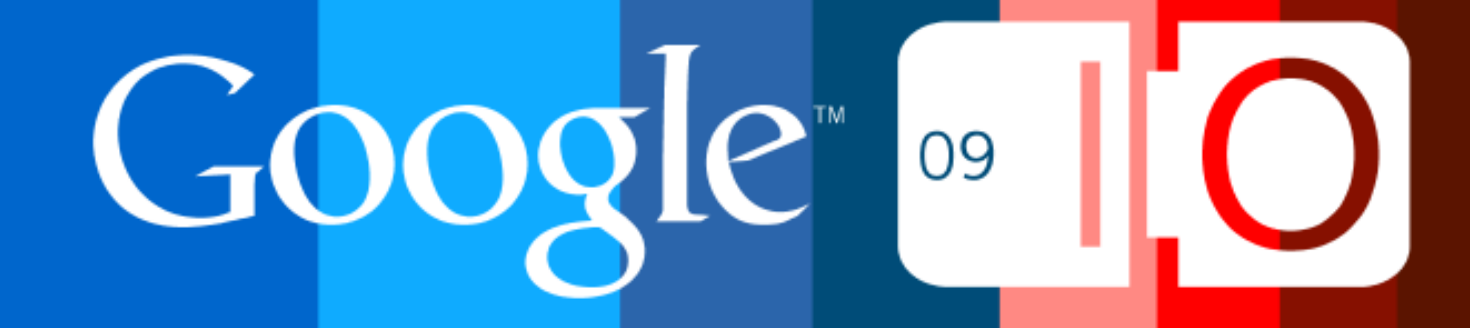

# **Performance Tips for Maps API Mashups**

Pamela Fox, Marcelo Camelo, Sasha Aickin May 27, 2009

Post your questions for this talk on Google Moderator:

**code.google.com/events/io/questions**

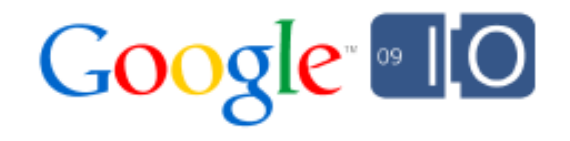

# "Every millisecond counts"

Google User Experience Guidelines http://www.google.com/corporate/ux.html

## Loading the JavaScript API

### **Lots of Resources to Display a Map**

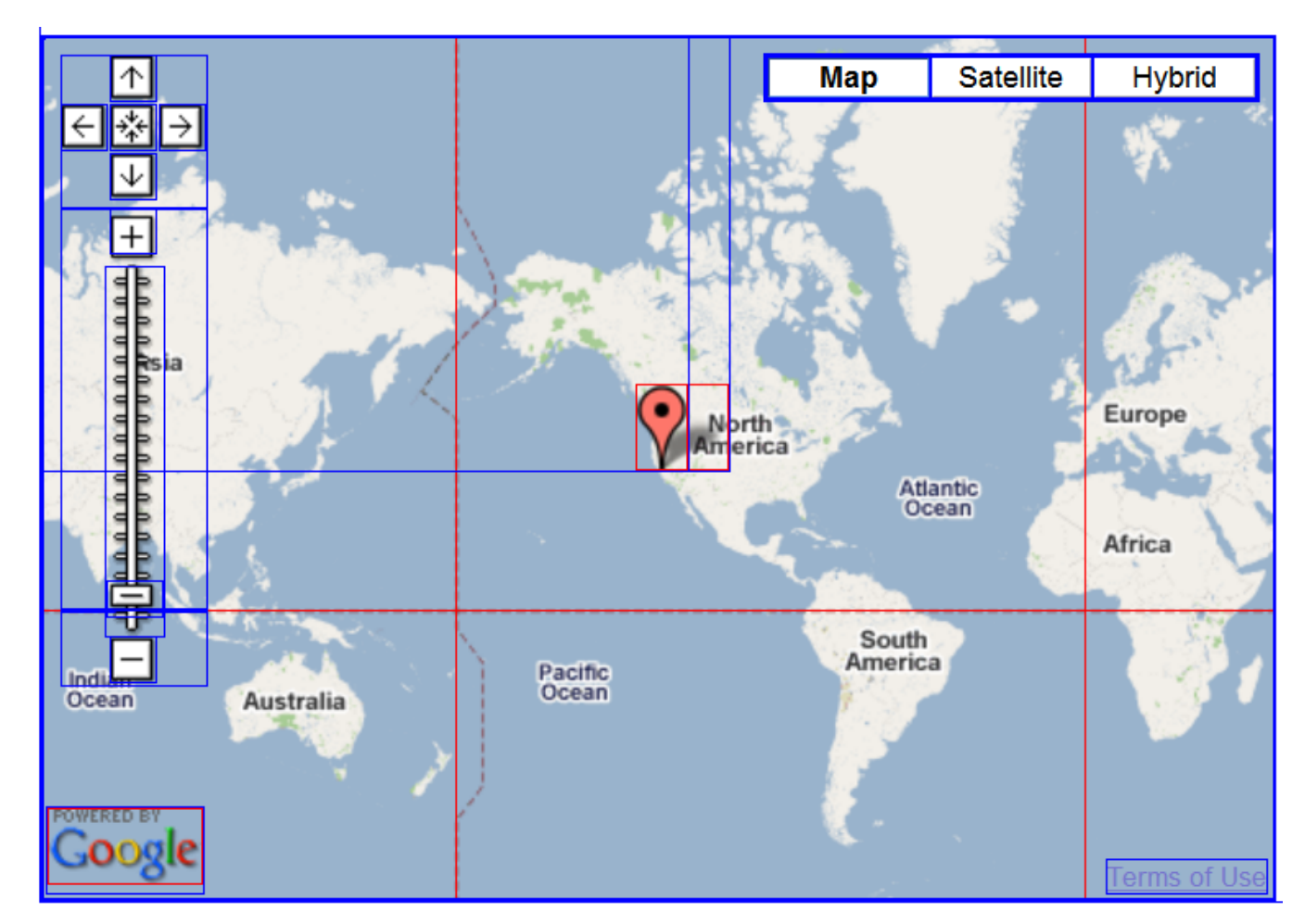

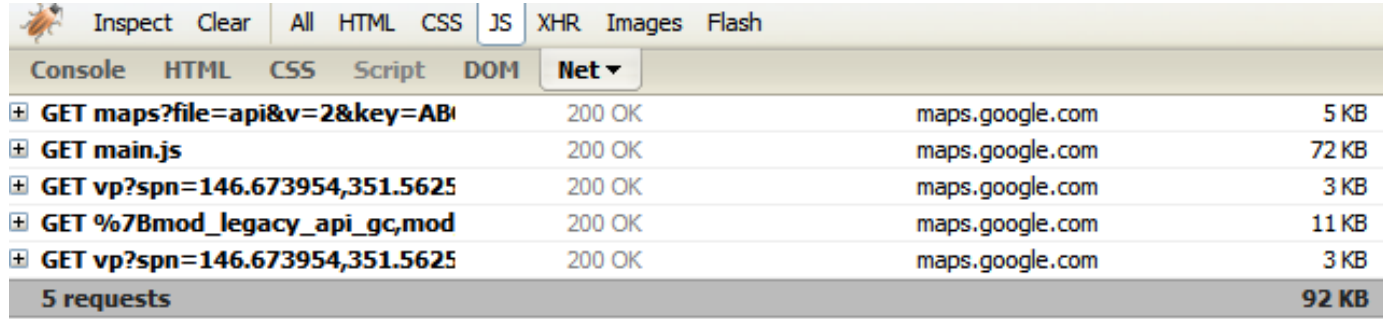

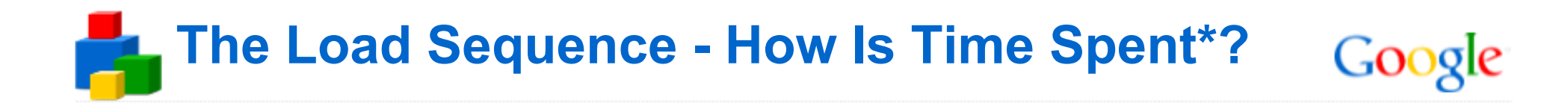

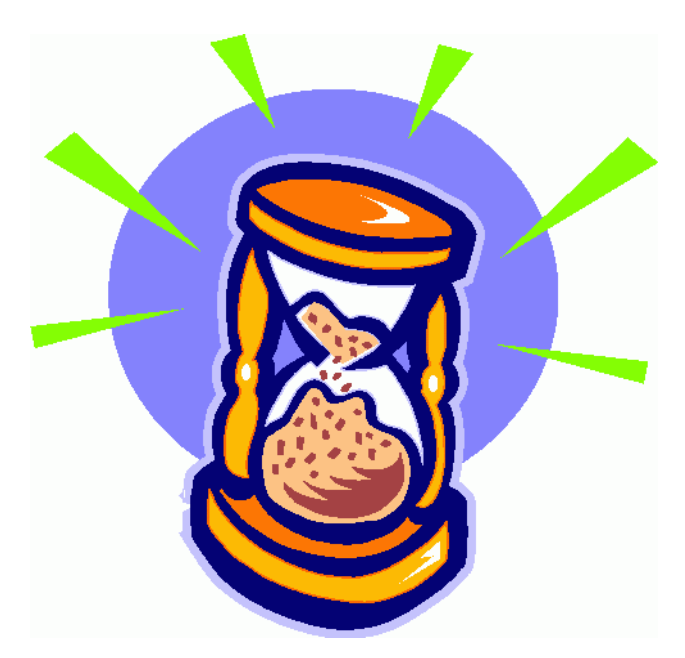

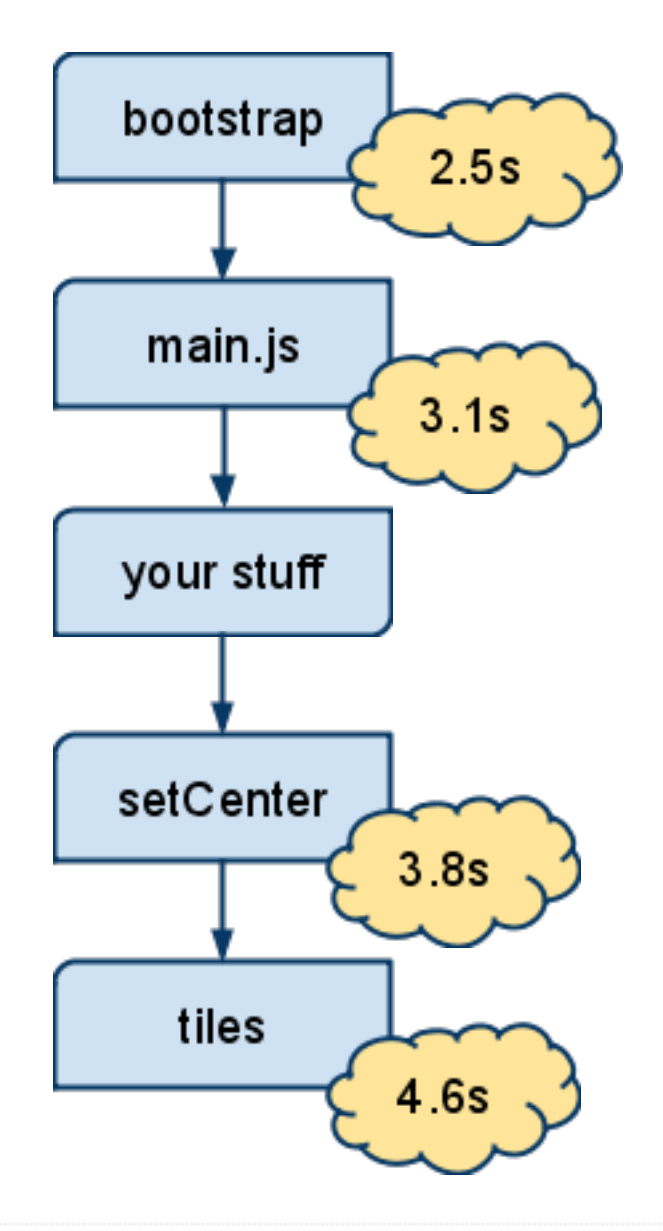

\*Median times, measured from when the hosting page was requested

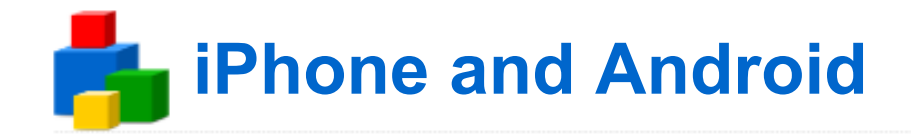

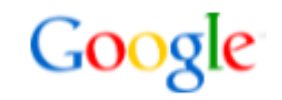

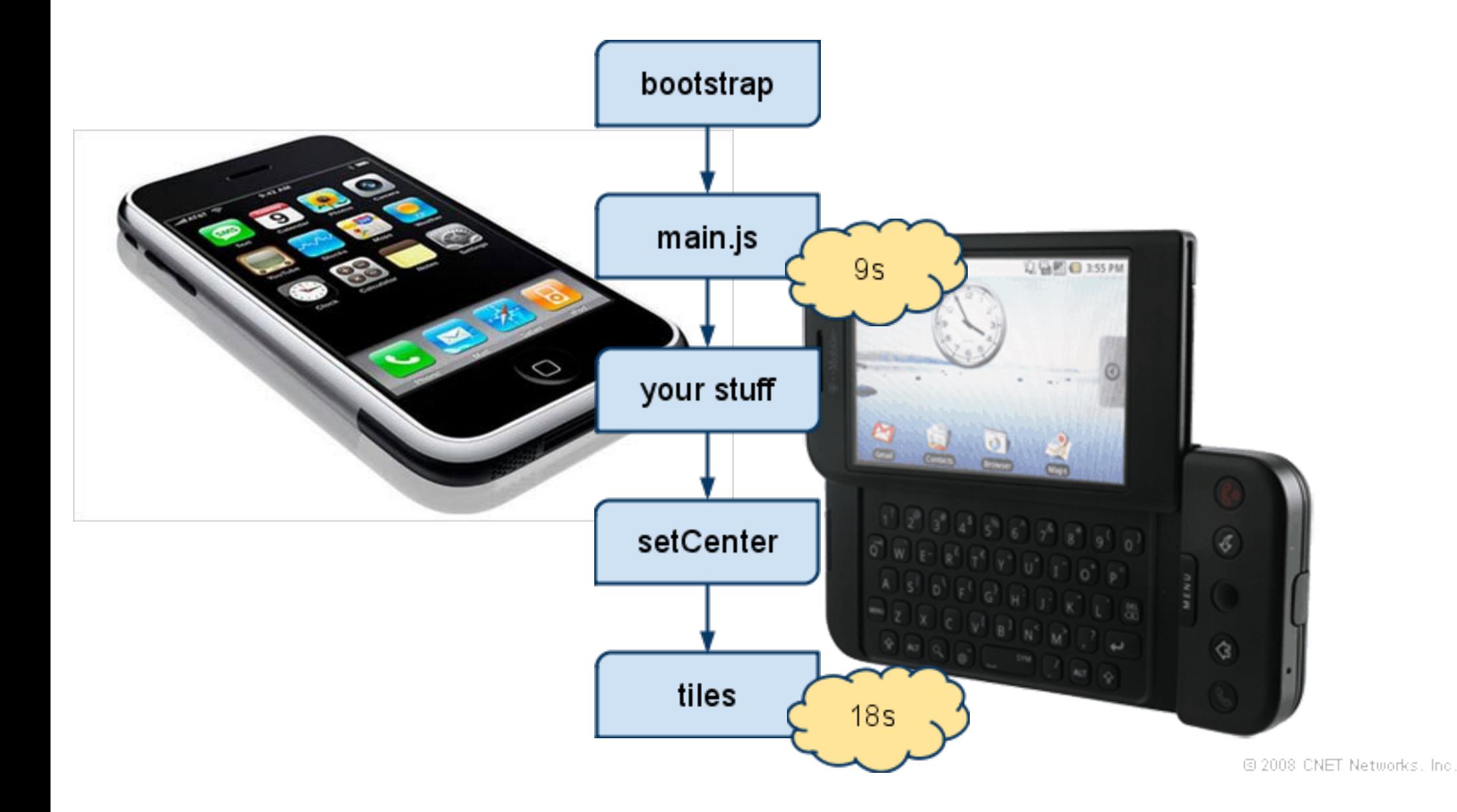

Google Confidential and Proprietary

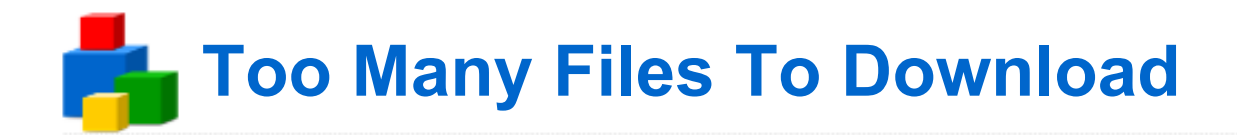

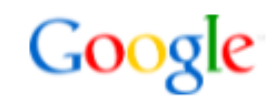

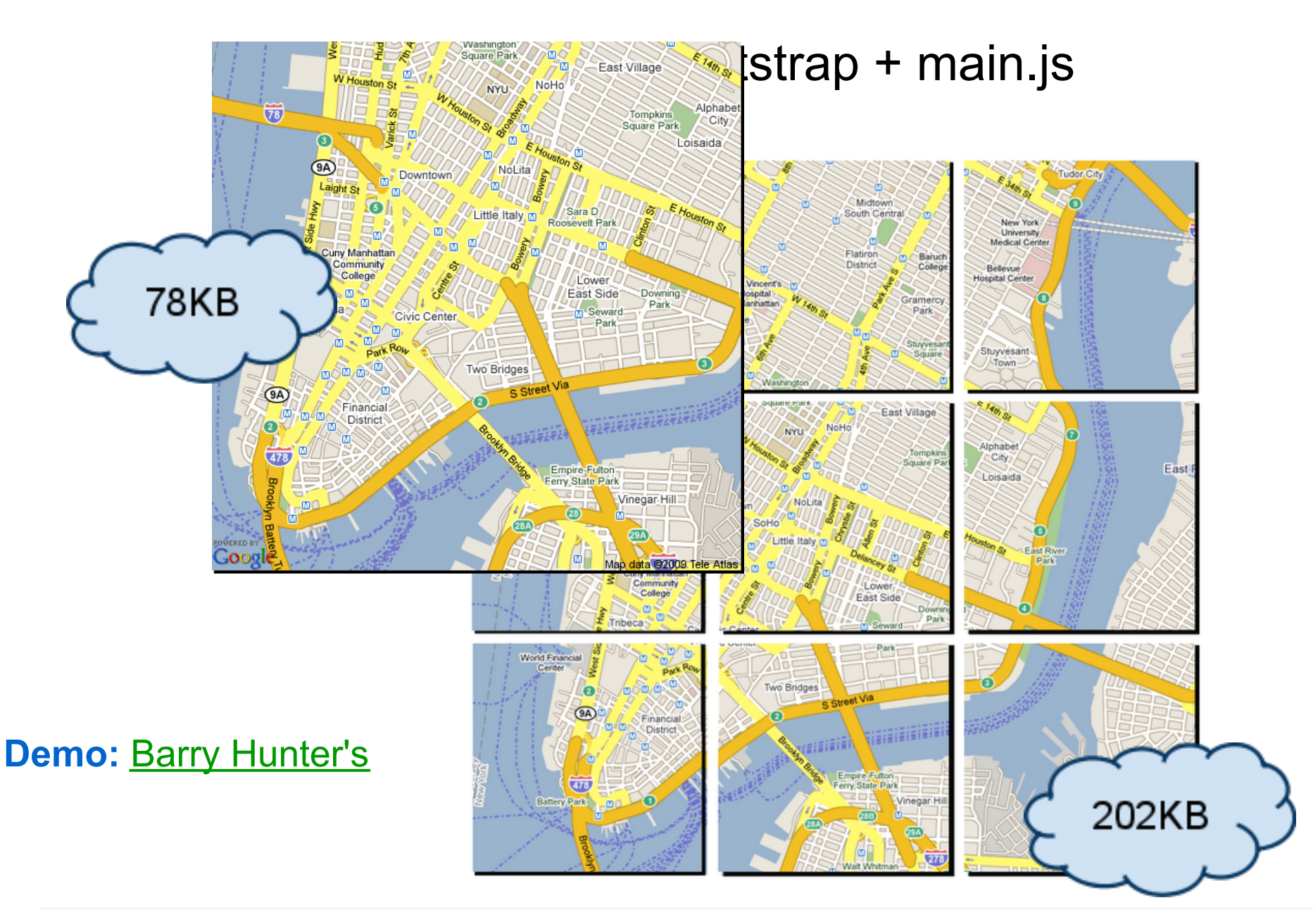

Google Confidential and Proprietary

#### **Too Much Code To ParseControl Classes:** GHierarchicalMapTypeControl GControl **GMapUIOptions** GMenuMapTypeControl GMapType **GControlAnchor** GControl GMapTypeControl GNavLabelControl **GControlPosition GMapTypeOptions Overlay Classes:** GCopyright **GMercatorProjection GScreenOverlay** GCopyrightCollection **GScreenPoint** <u>erlay</u> **GGroundOverlay** ditingOption **GScreenSize** Glcon GTileLayer Optio **GTileLayerOptions** GLayer GMarker GTileLayerOverlay **GTileLayerOverlayOptions** GMarkerManager **220KB GMarkerManagerOptions GMarkerOptions**  $*$ 20ms / KB = 4.4 sec **Service Classes: GStreetviewLocation** GAdsManager **GAdsManagerOptions GStreetviewOverlay GClientGeocoder GStreetviewPanorama** GDirections GStreetviewPanorama.ErrorValues arOptii **GDirectionsOptions**  $\overline{G}$ *B*arResultĽ GStreetviewPanoramaOptions  $GF$ GDownloadUrl **GTrafficOverlay** GFactualGeocodeCache GTrafficOverlayOptions **GGeoAddressAccuracy GTravelModes** GGeoStatusCode **GStreetviewClient** GXml **GGeoXml** GStreetviewClient.ReturnValues **GXmlHttp** GGeocodeCache **GStreetviewData GXslt**

**GStreetviewLink** 

**GGoogleBar** 

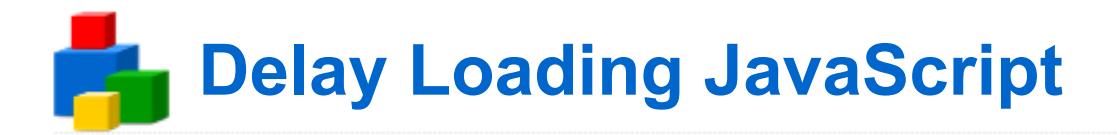

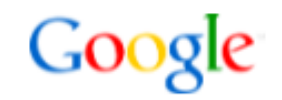

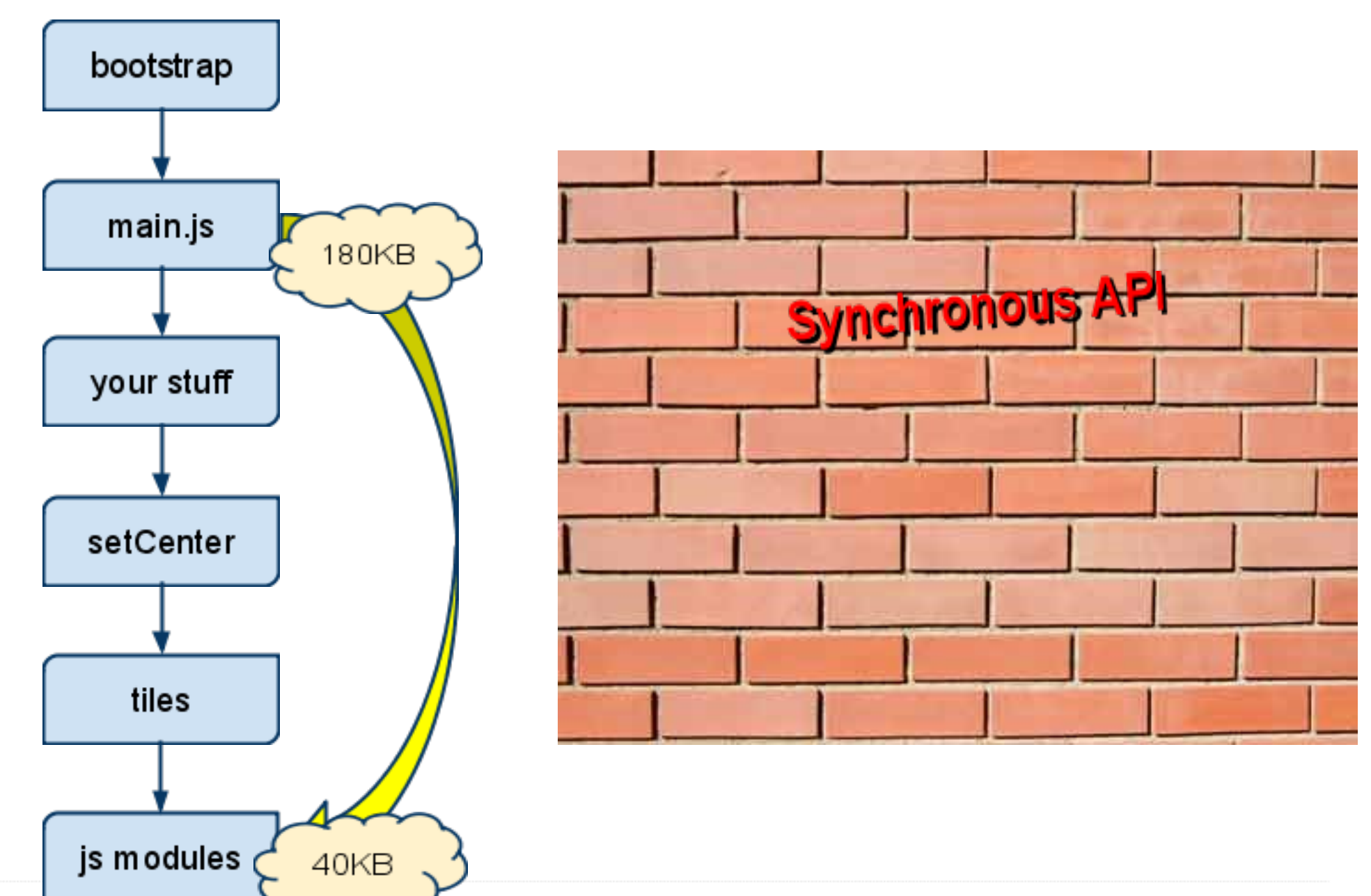

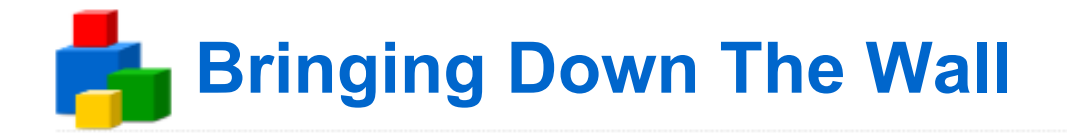

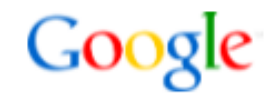

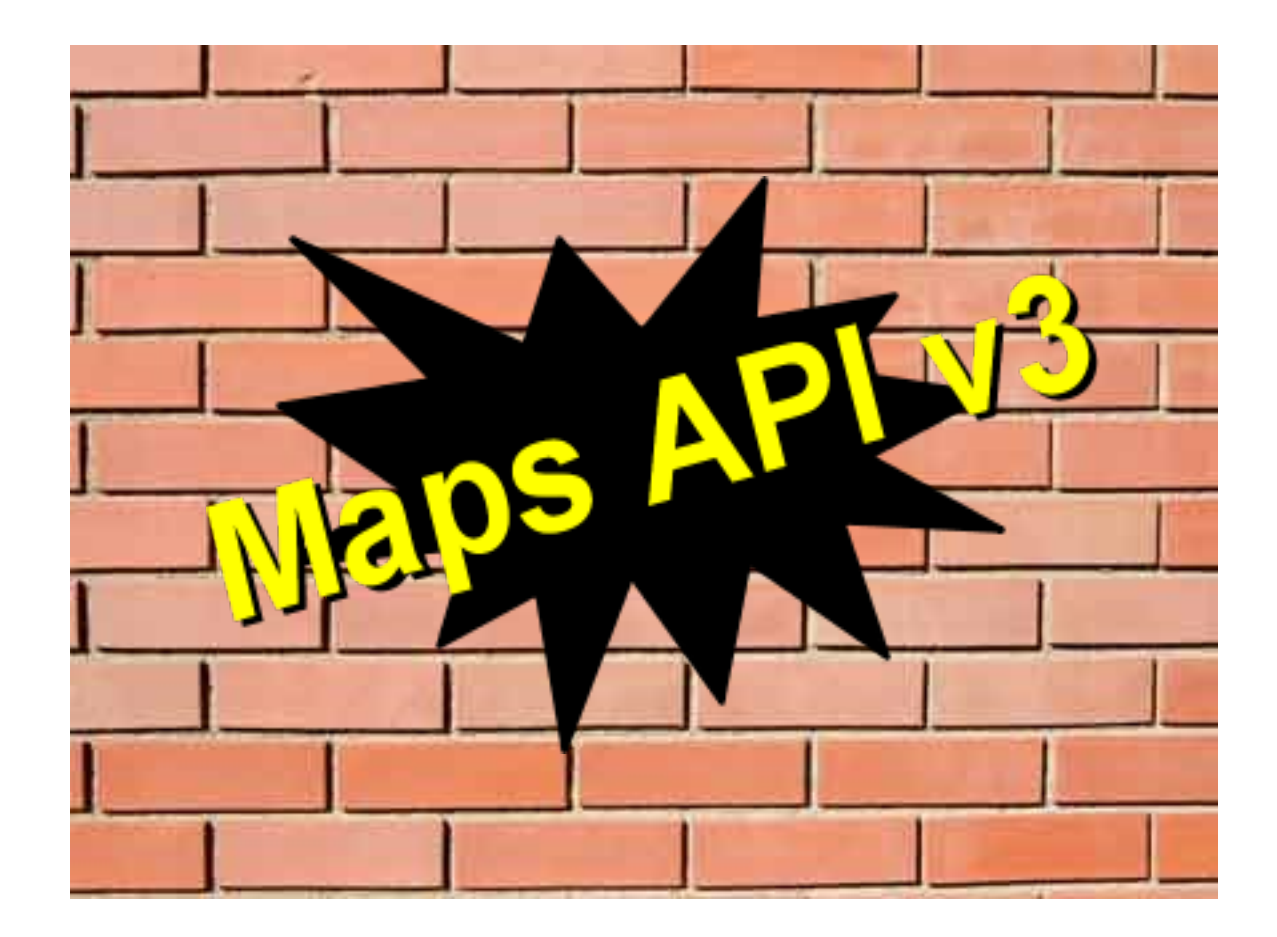

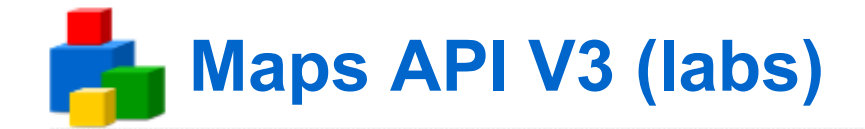

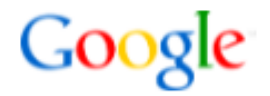

<http://code.google.com/apis/maps/documentation/v3/> <http://googlegeodevelopers.blogspot.com/2009/05/announcing-google-maps-api-v3.html>

• Latency: #1 priority

Aggressive modularization

• Latency features

iPhone / Android

## Displaying Many Markers

#### Problem: GMarker is a Feature-full Fatty

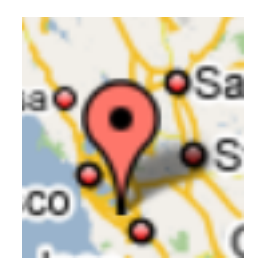

 $=$  <img>\*5 + <map>\*1

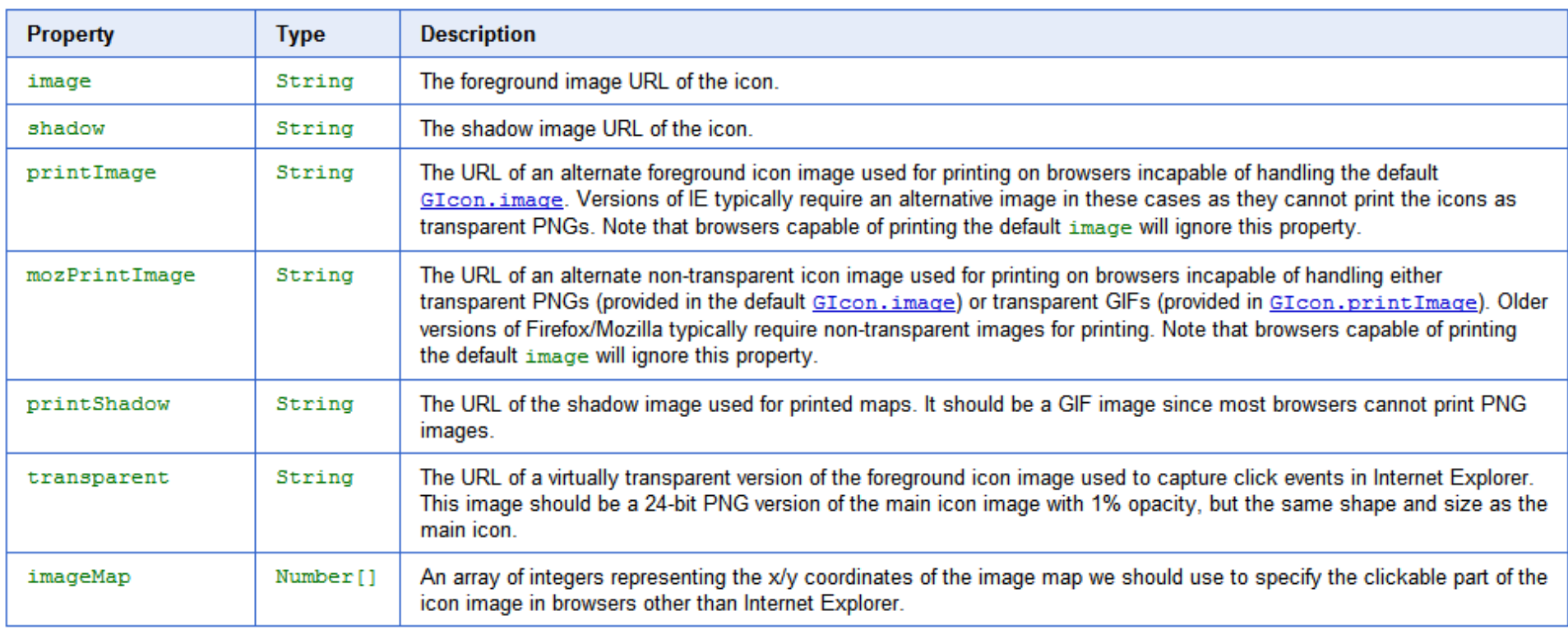

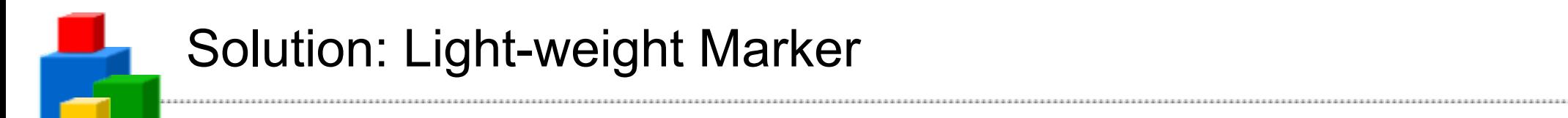

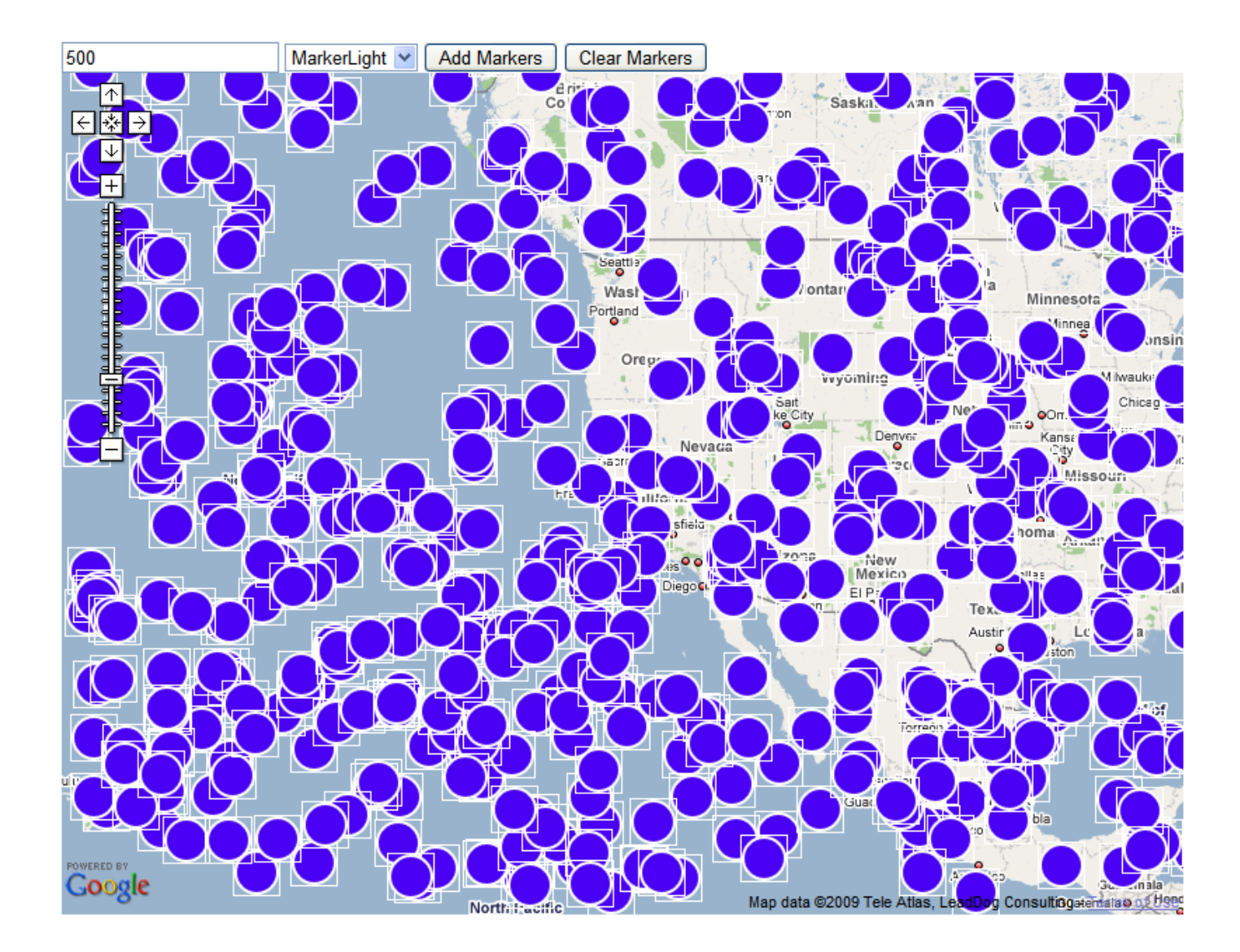

**[Many Markers Comparison](http://gmaps-samples.googlecode.com/svn/trunk/manymarkers/randommarkers.html)** 

# Redfin: Map Driven UI

- Online real estate search site
- Map drives our whole user interface
- We show up to 500 houses at a time, so speed is critical
- We use a custom overlay to achieve performance

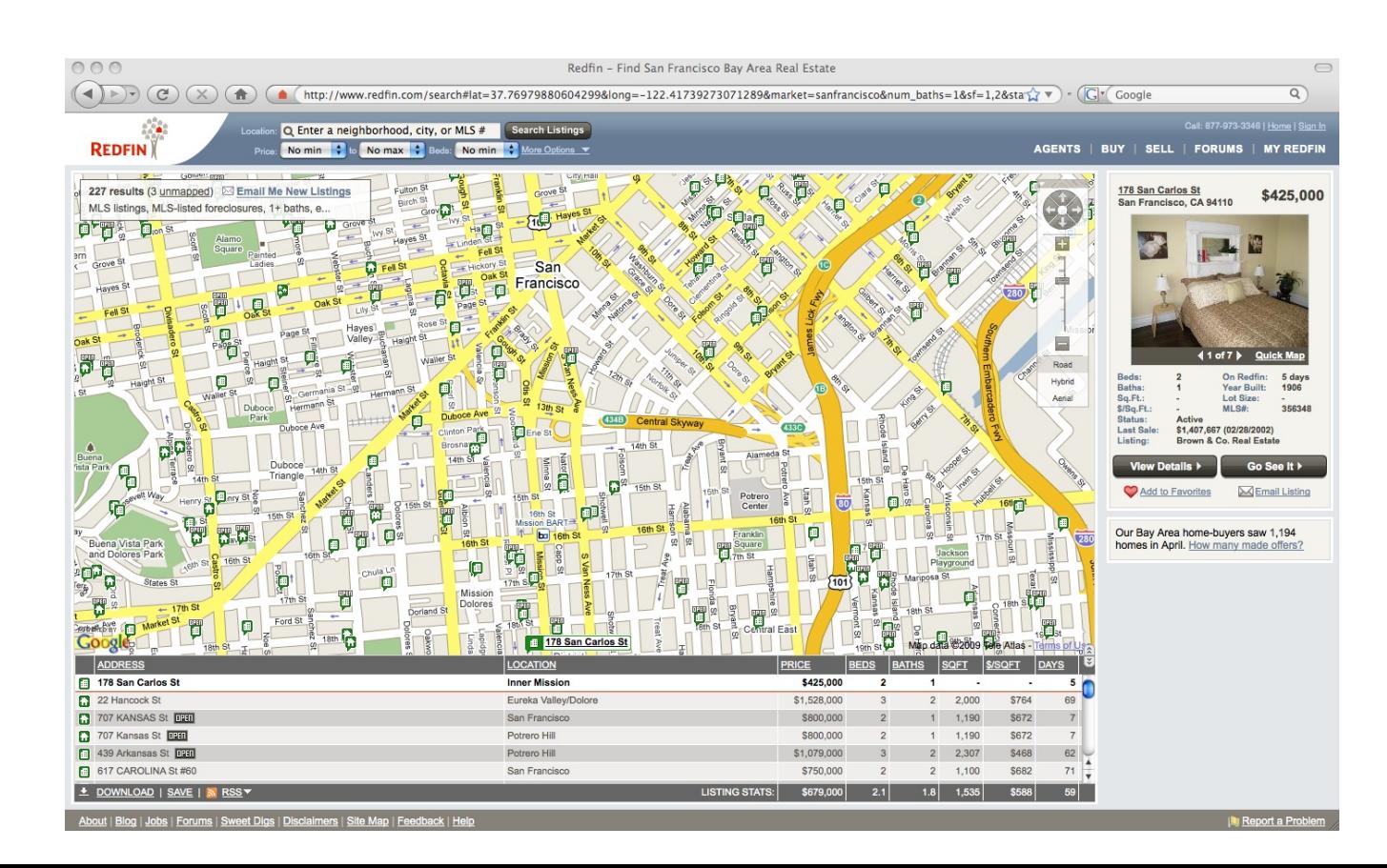

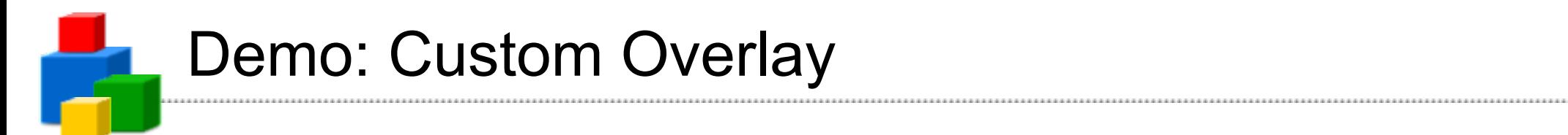

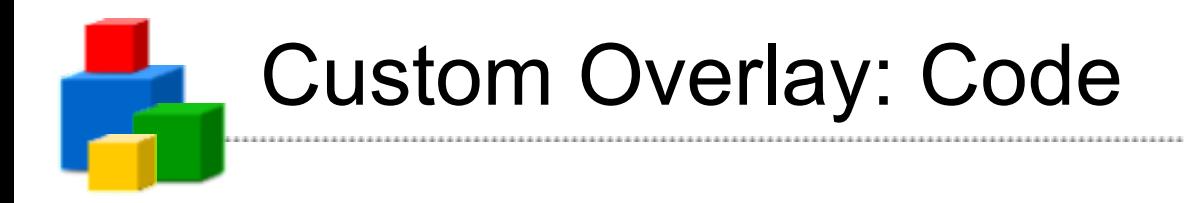

First, subclass GOverlay:

**}**

```
var SuperMarker = function() {
  //This will the pseudo-marker objects
  this.layer = null;
```

```
 //This will hold the layer DOM object
 this.node = null;
```

```
SuperMarker.prototype = new GOverlay();
```
Next, implement initialize, which is called by the API:

**SuperMarker.prototype.initialize = function(map) {**

```
\mathbf{this}.\mathbf{map} = \mathbf{map};
```

```
 //Create a DIV dom node for the layer
 this.node = document.createElement("div");
```

```
 // add the node to the map marker pane. 
 this.map_.getPane(G_MAP_MARKER_PANE)
  .appendChild(this.node);
```

```
 this.redraw(true);
};
```
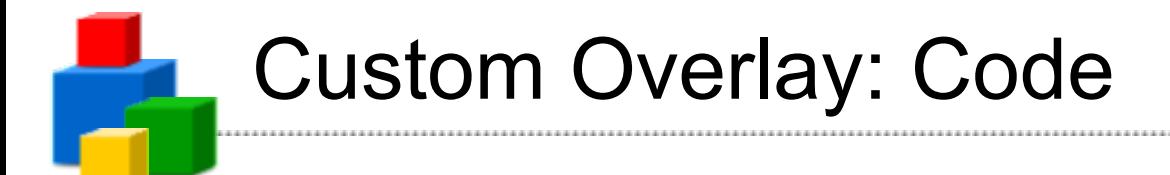

Next implement draw (note use of text array + innerHTML):

```
SuperMarker.prototype.draw = function(layer) {
  var i = layer.markers.length;
  var textArray = [];
  while (i--) {
   var divPixel = this.map_.fromLatLngToDivPixel(layer.markers[i].point);
   textArray.push("<div style='left:");
```
 **//Snip a lot more HTML addition to textArray }**

```
 //Insert the HTML into the overlay
  this.node.innerHTML = textArray.join('');
};
```
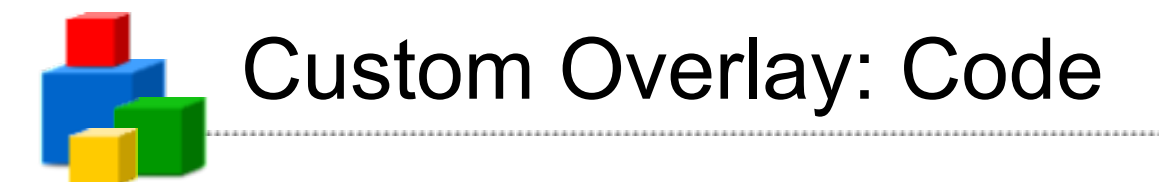

Finally, add just one SuperMarker to the GMap, and call the SuperMarker's draw method when you want to draw pseudomarkers:

**var superMarker = new SuperMarker(); map.addOverlay(superMarker);**

**// draw one marker at 10' lat 10' lon layer = {markers:[id:1, point:new GLatLng(10, 10)]}; superMarker.draw(layer);**

**// do some more stuff, now draw a different marker layer = {markers:[id:2, point:new GLatLng(20, 20)]}; superMarker.draw(layer);**

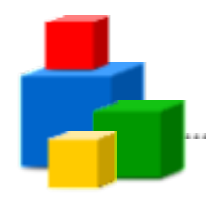

#### Solution: Light-weight Marker.. for Flash, too!

#### **Map of Madoff Victims**

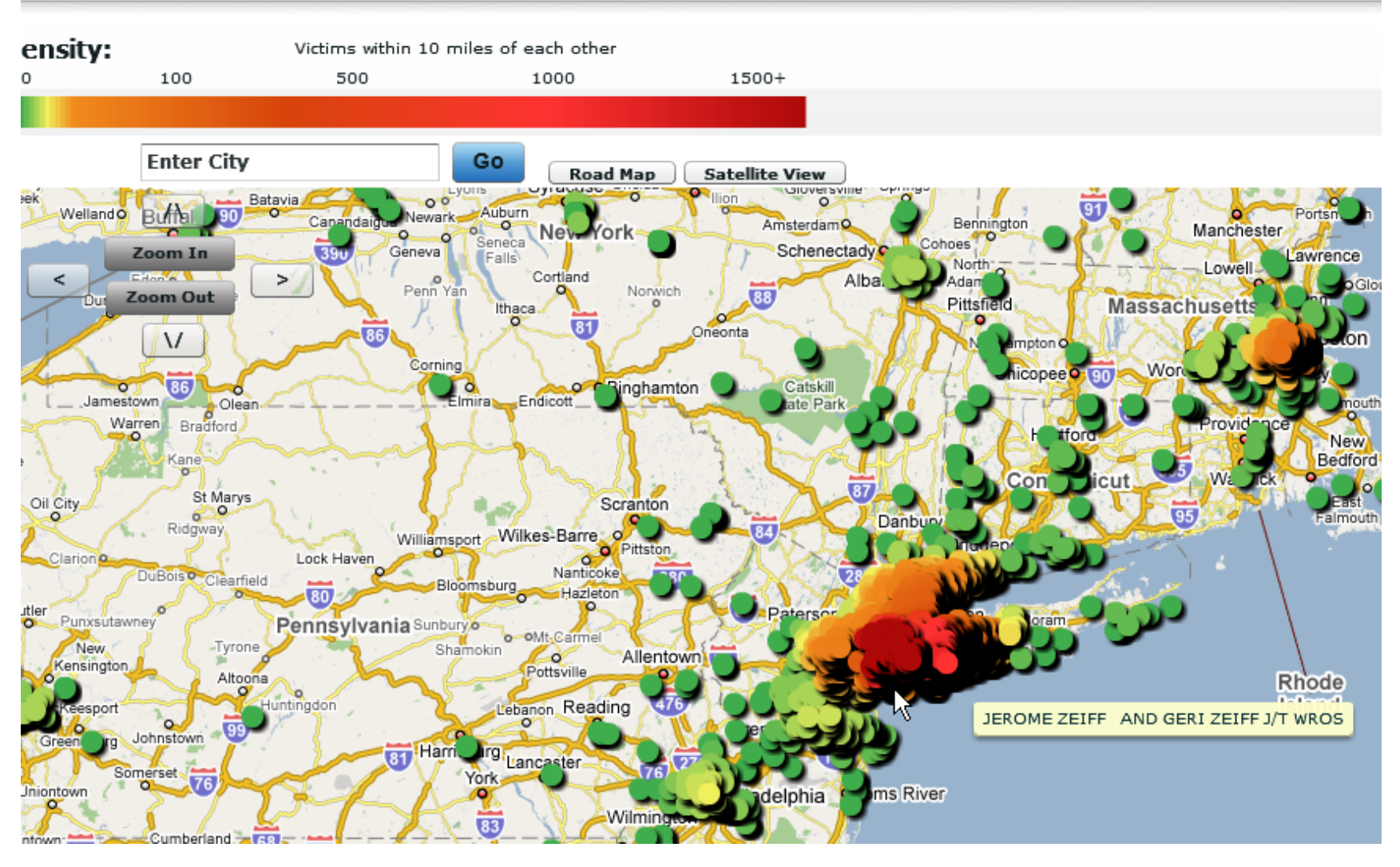

**[MadoffMap](http://madoffmap.com/)** 

#### Problem: Too Many DOM Nodes

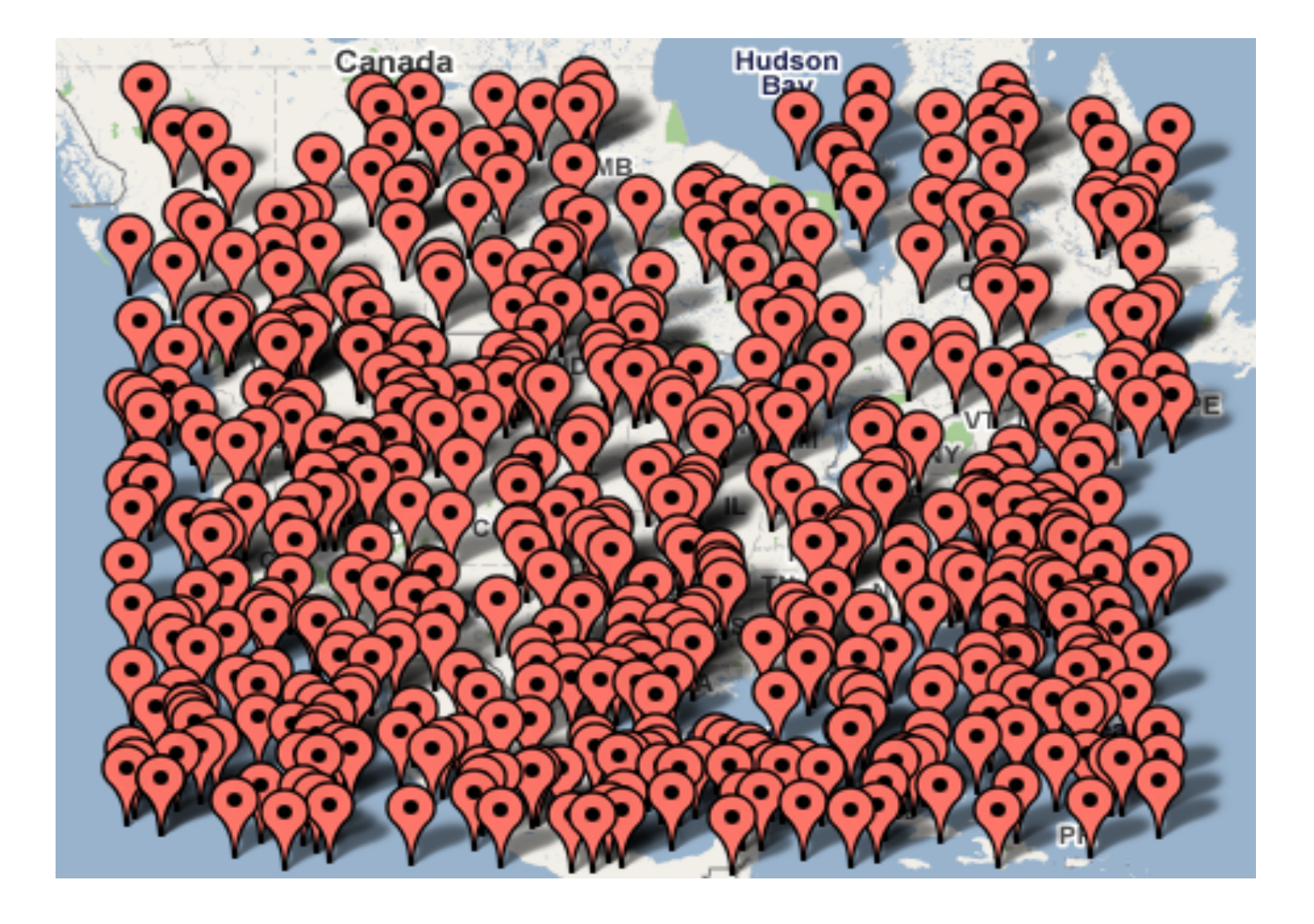

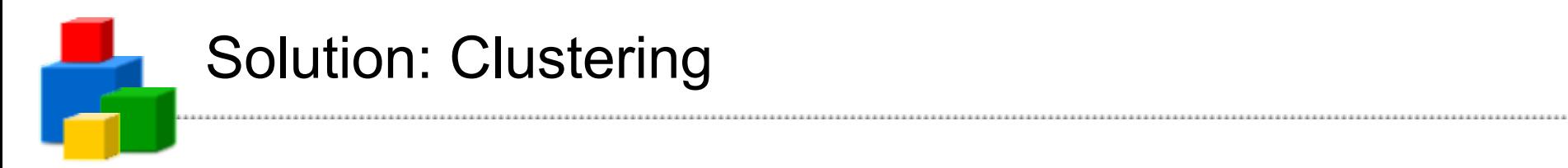

#### CURRENTLY DISPLAYING: Last 100 articles published

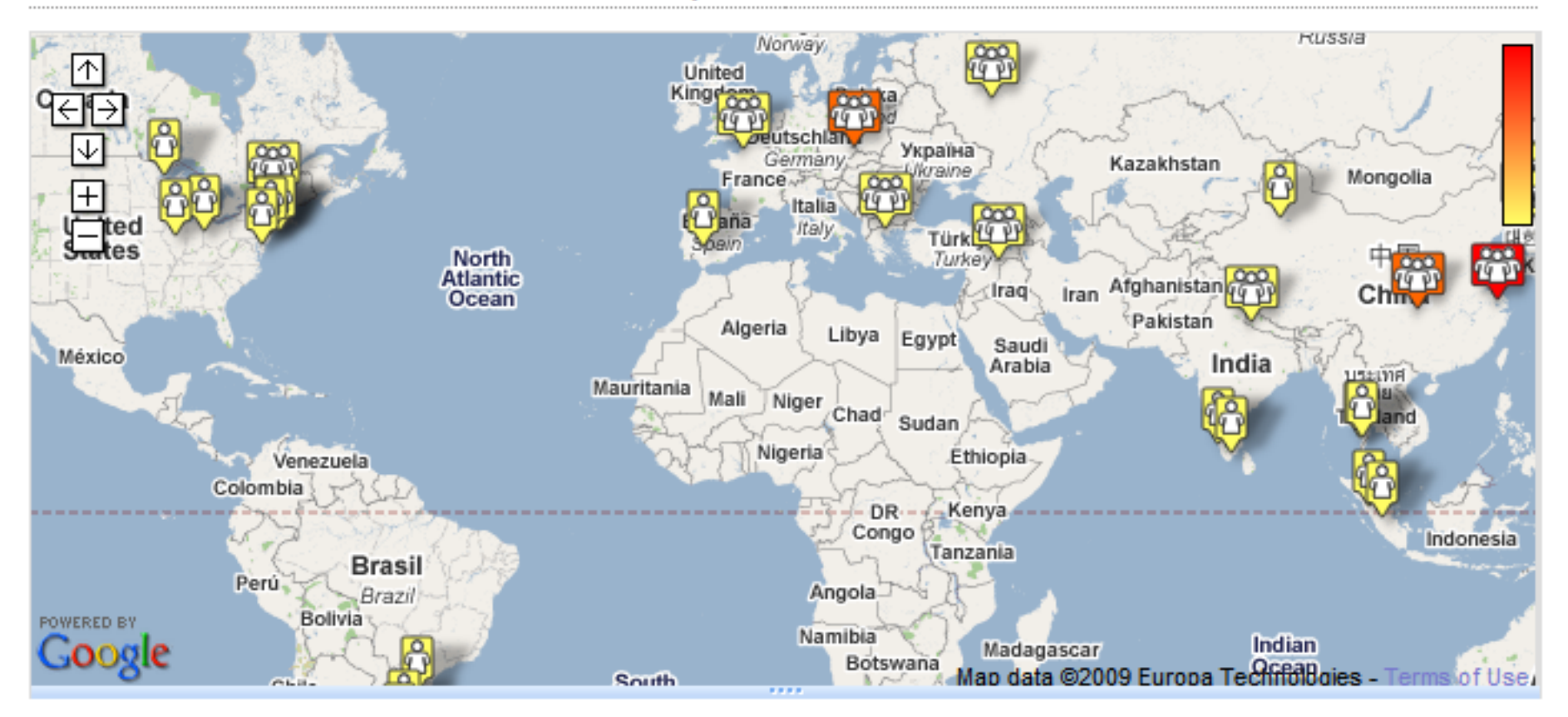

**[AuthorMapper](http://www.authormapper.com/)** 

#### Solution: k-means Clustering

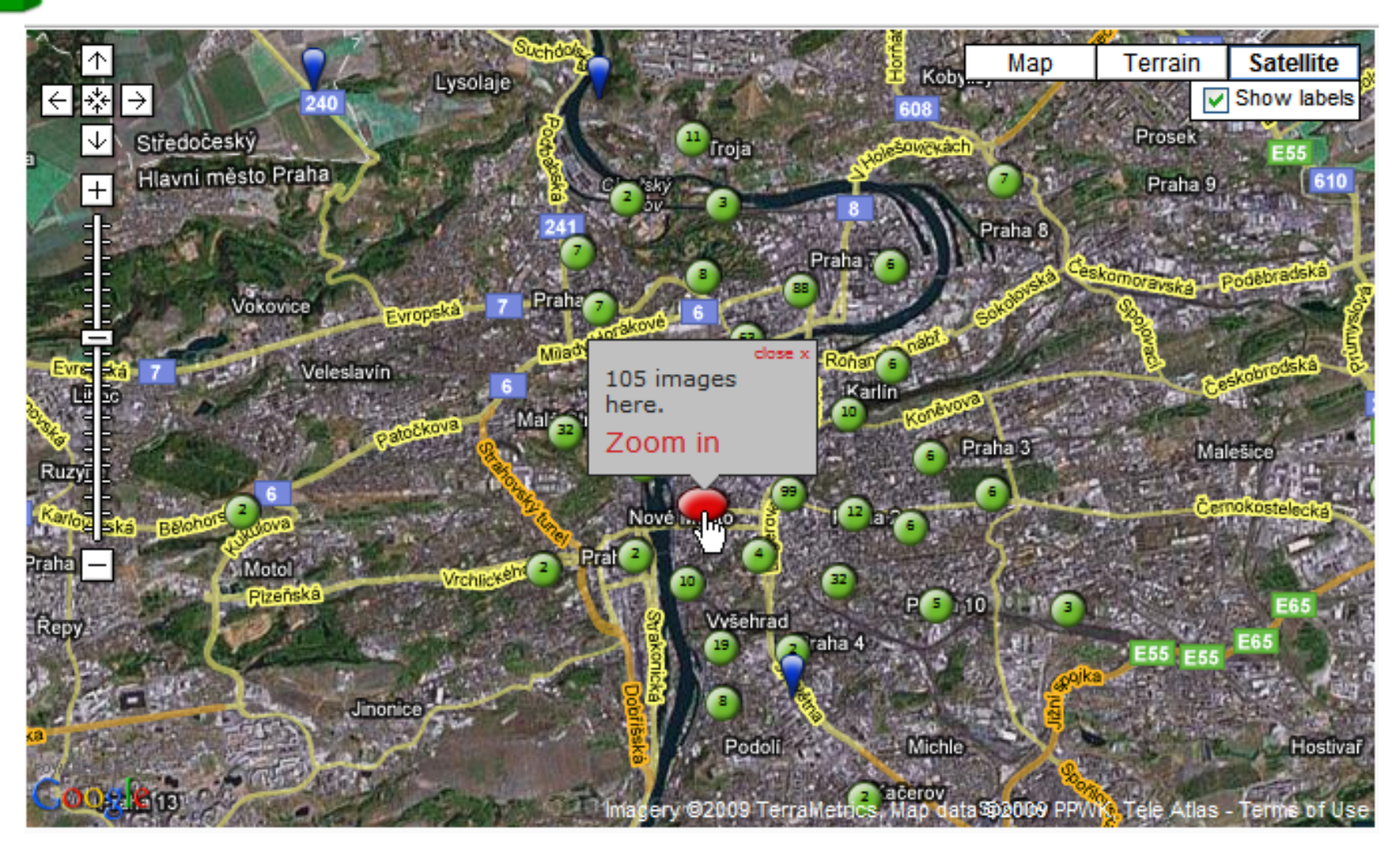

[360Cities](http://www.360cities.net/area/prague-czech-republic)

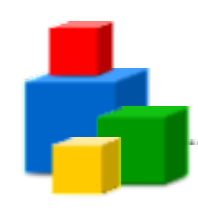

#### Solution: Grid-Based Clustering

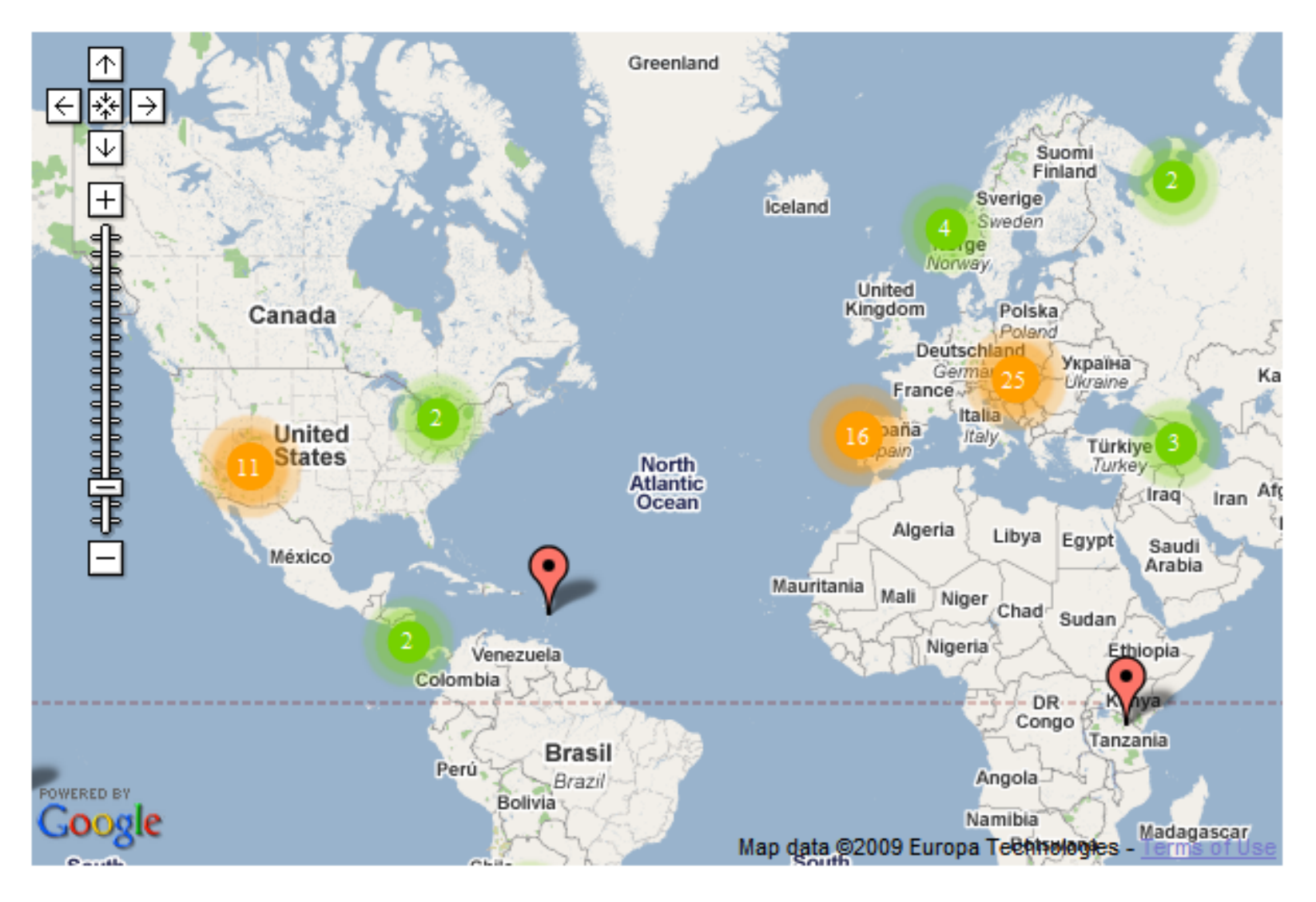

**[MarkerClusterer](http://gmaps-utility-library-dev.googlecode.com/svn/trunk/markerclusterer/examples/simple_example.html)** 

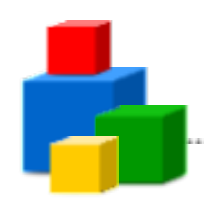

### Solution: Regional Clustering

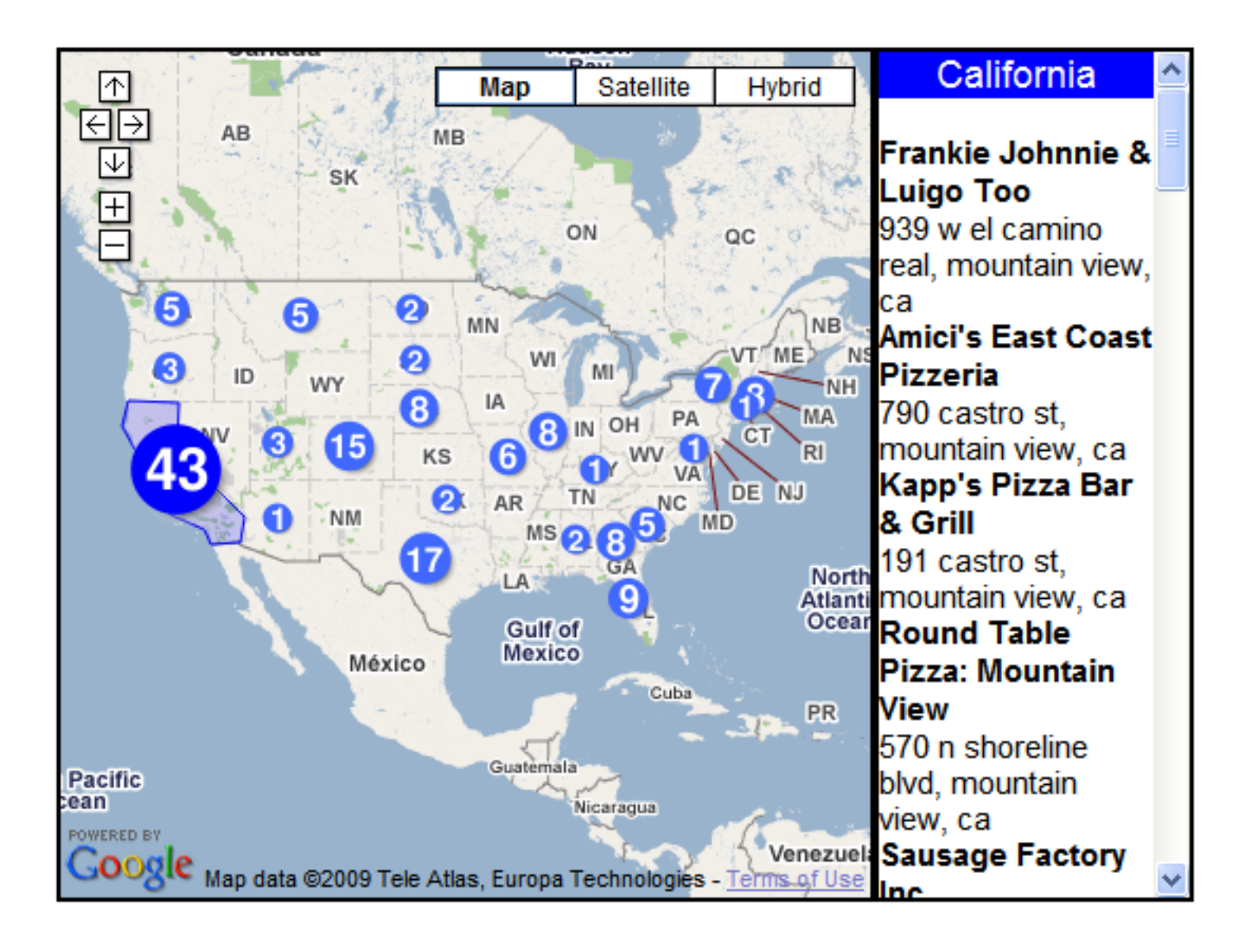

[US Pizzas](http://googlegeodevelopers.blogspot.com/2008/08/mapiconmaker-11-create-dynamic-flat-and.html)

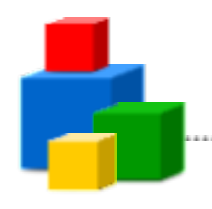

#### More Clustering Resources

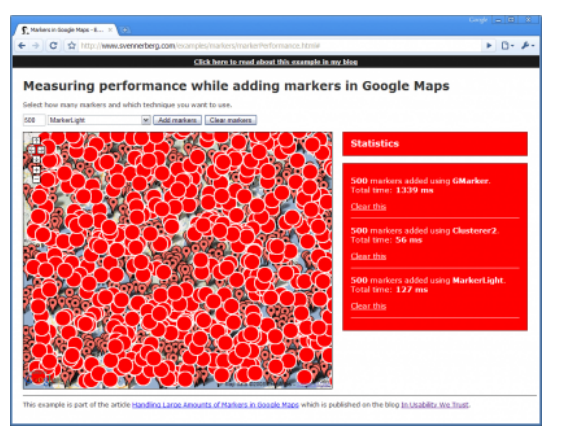

#### [Article: Handling Large Amounts of Markers](http://www.svennerberg.com/2009/01/handling-large-amounts-of-markers-in-google-maps/comment-page-1/#comment-3003)

[Python k-means](http://www.daniweb.com/forums/thread31449.html#)

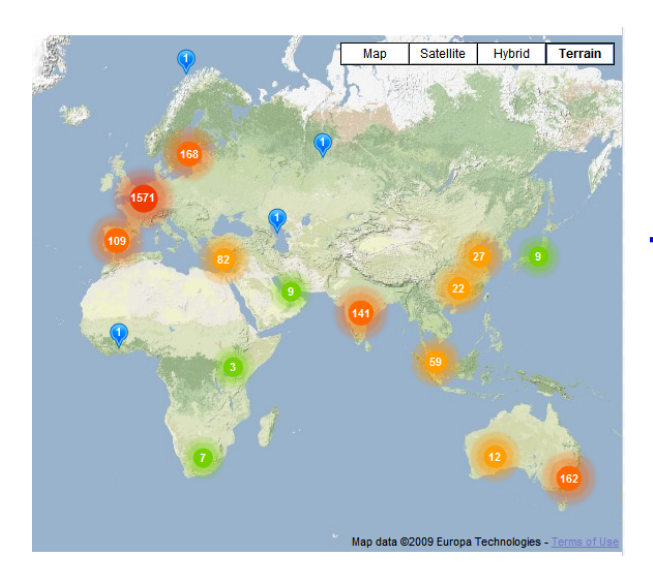

#### **[Maptimize](http://www.maptimize.com)**

#### Solution: View-only Visualization

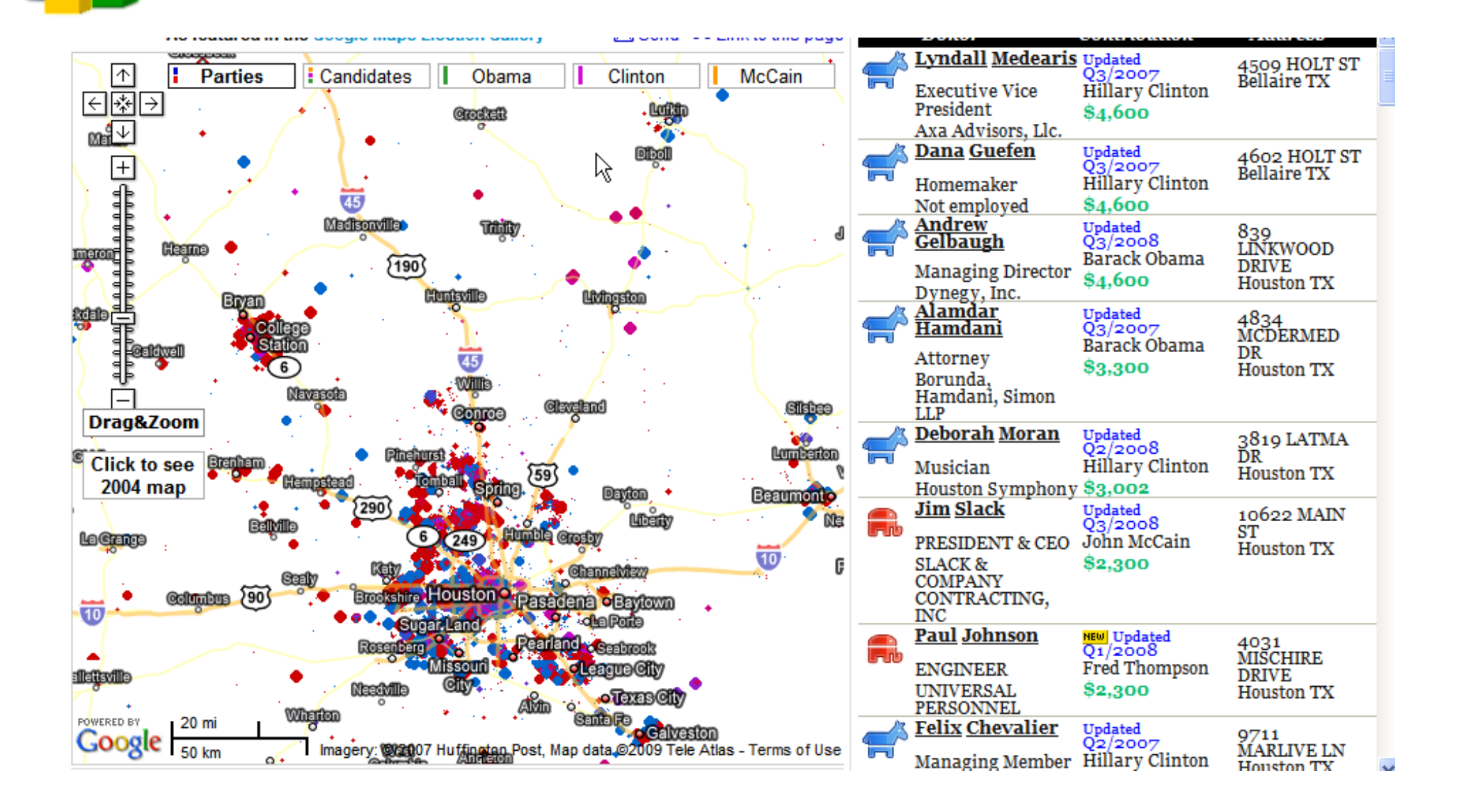

**[FundRace](http://fundrace.huffingtonpost.com/)** 

### Solution: View-only Visualization

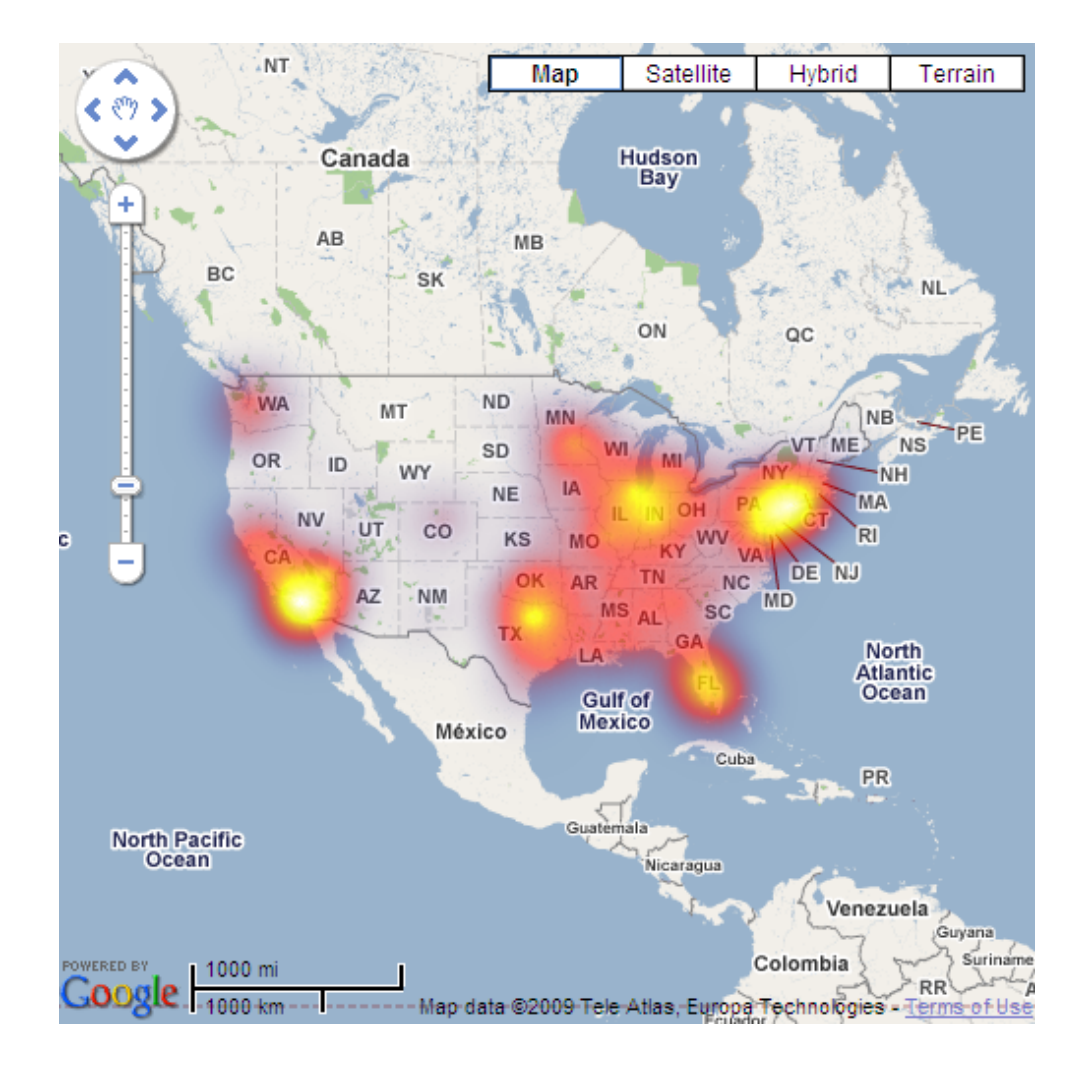

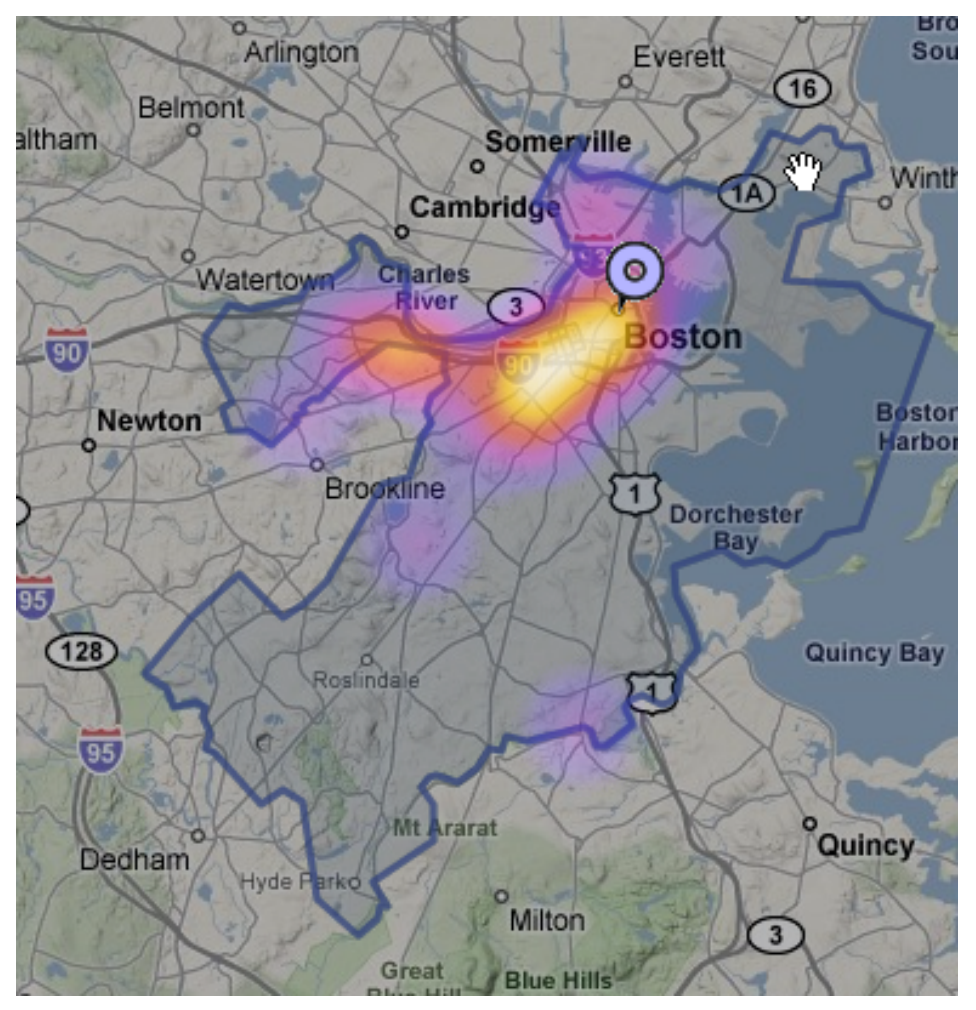

### [HeatMapAPI](http://geochalkboard.wordpress.com/2009/03/11/density-mapping-in-google-maps-with-heatmapapi/) [Boston Pizza](http://boston.povo.com/Boston?heatmap&query=pizza&tags=pizza,sandwiches¢er=42.32707774458643,-71.07536315917969&zoom=11)

### Solution: Tiny Clickable Markers

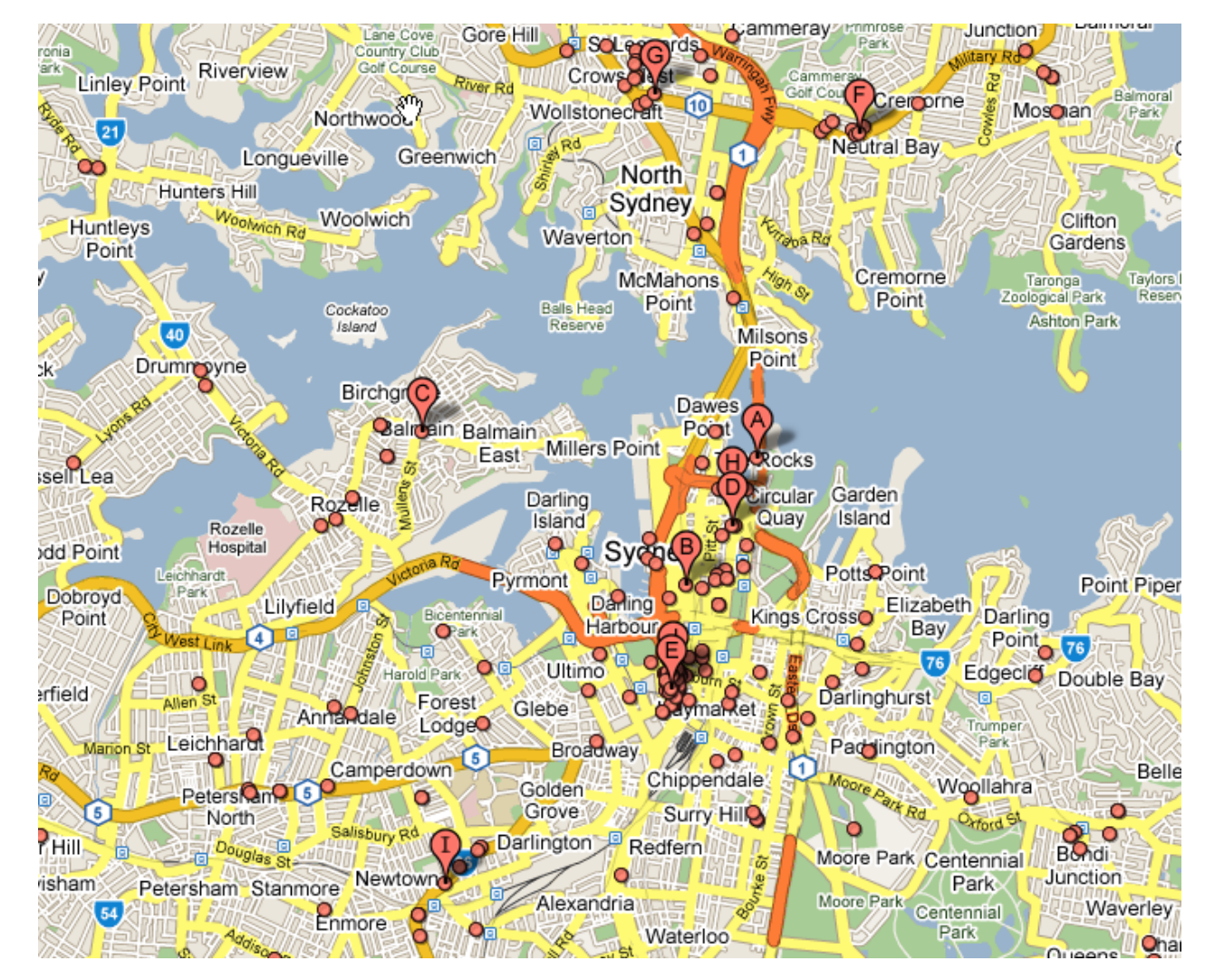

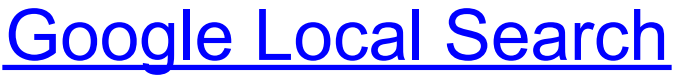

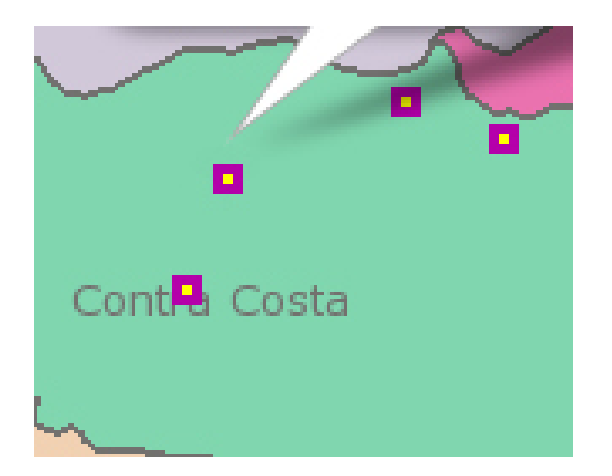

[Clickable Tile Layer](http://www.usnaviguide.com/ws-2008-02/demotilecookies.htm)

## Rendering Large Polys

#### Problem: GPolygon is a Full-Featured Fatty

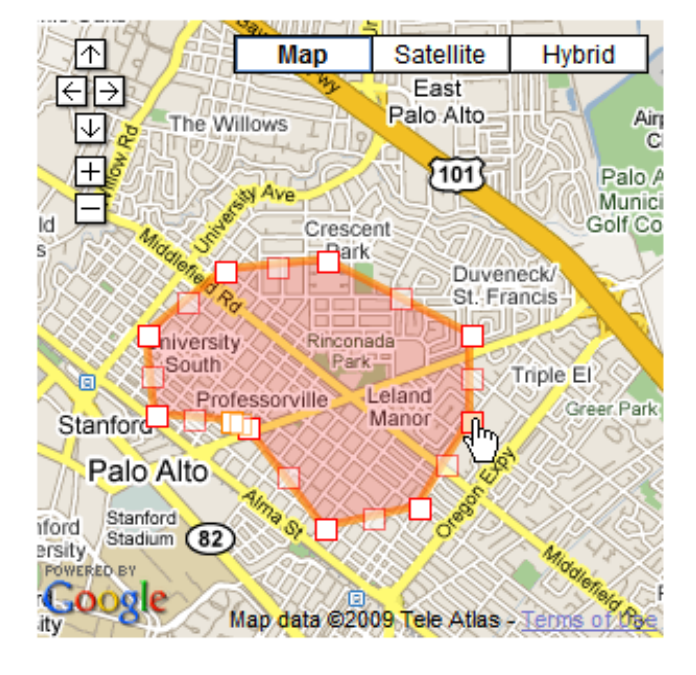

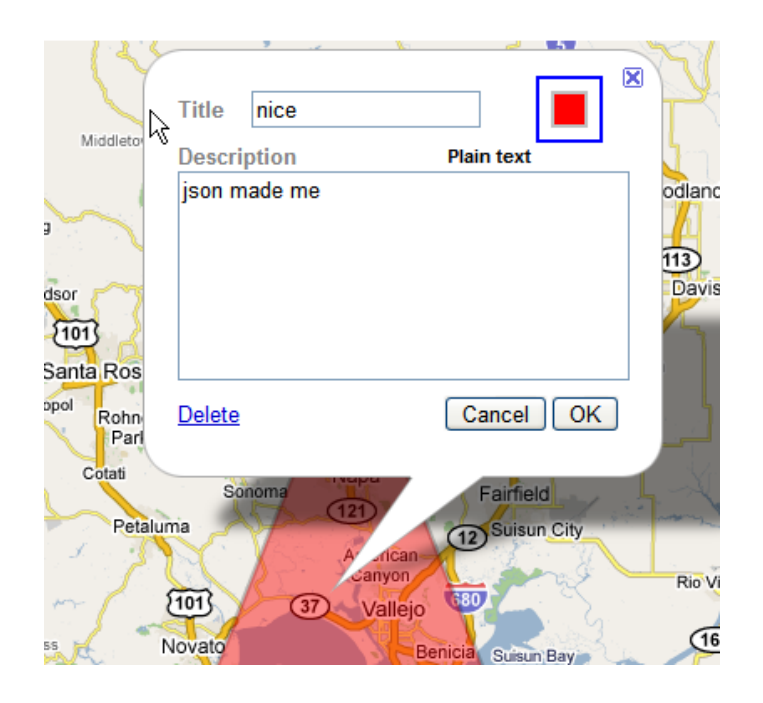

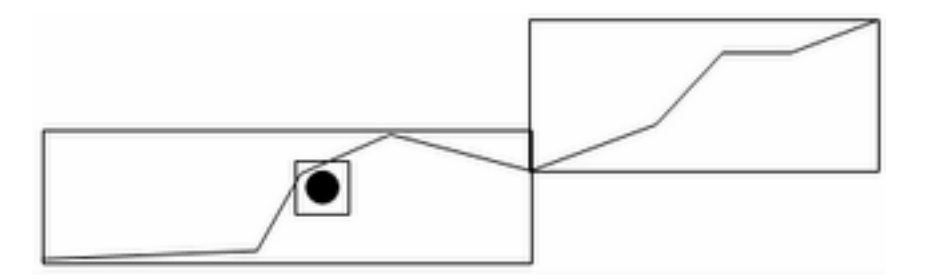

#### Solution: Lightweight Polys

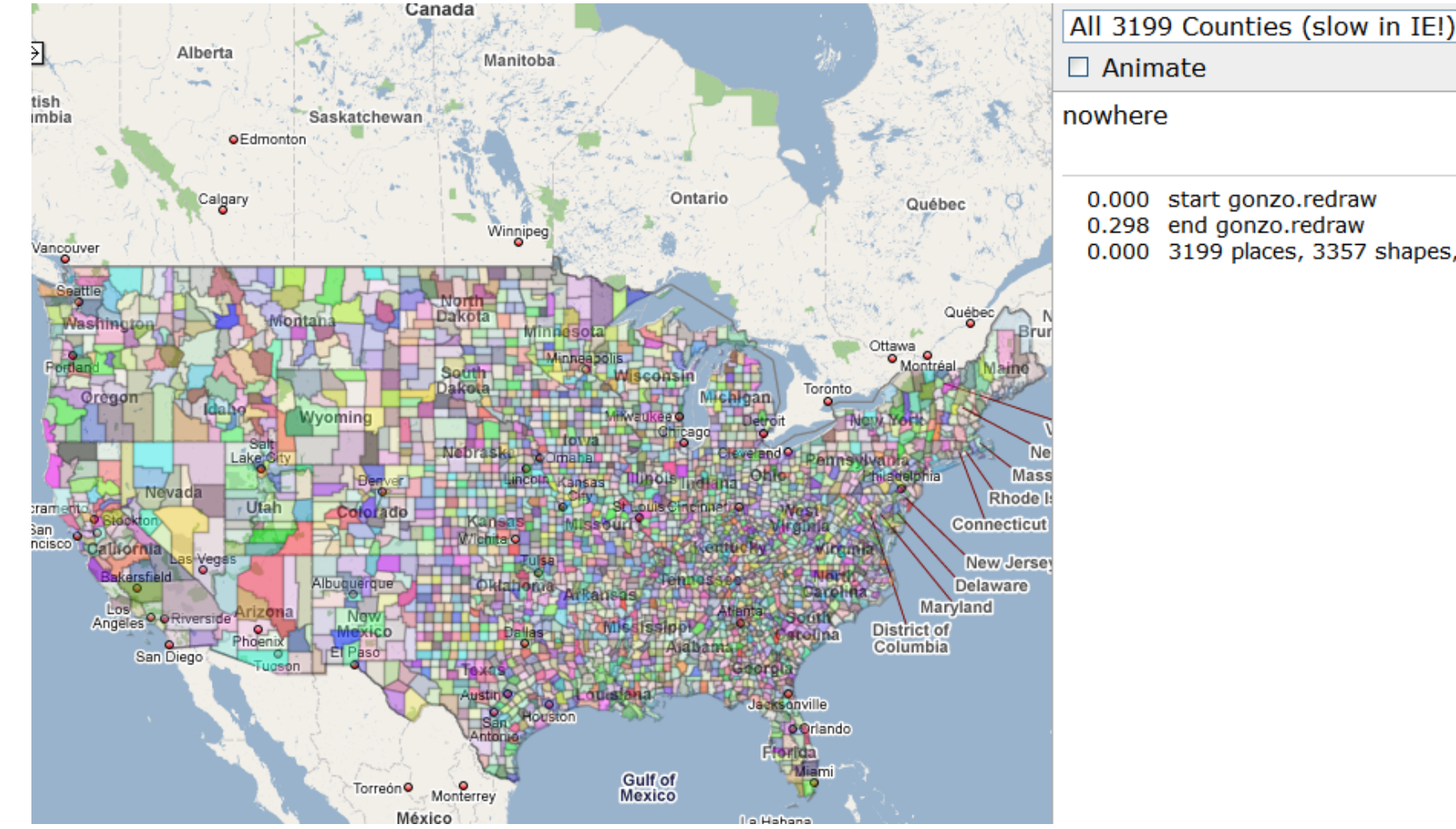

0.000 3199 places, 3357 shapes, 33557 points

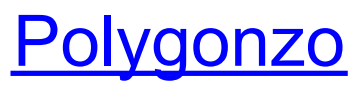

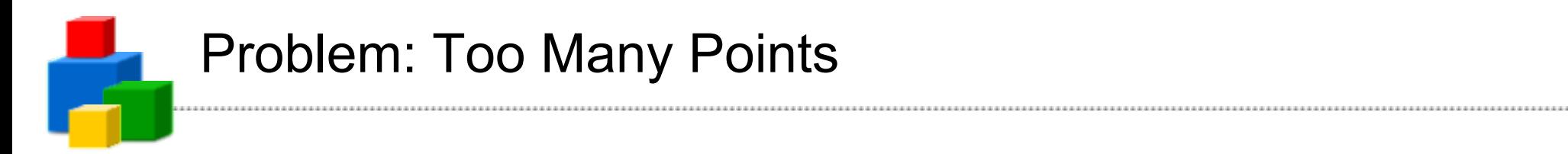

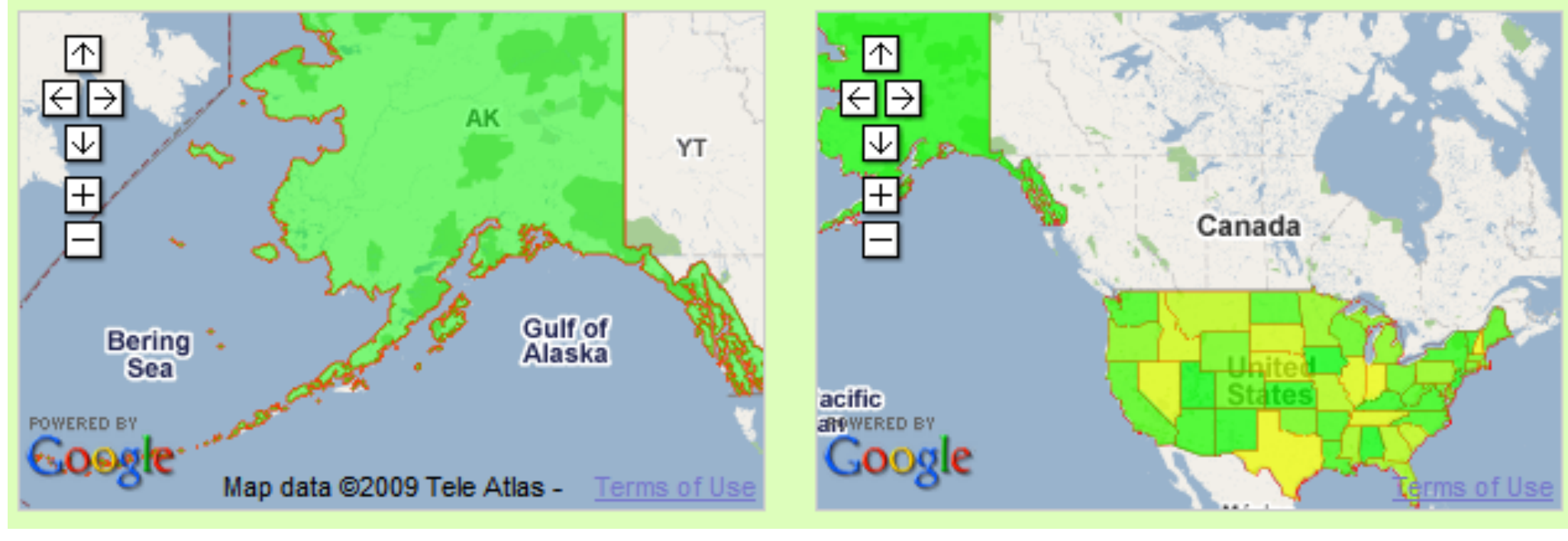

13500 points 2200 points

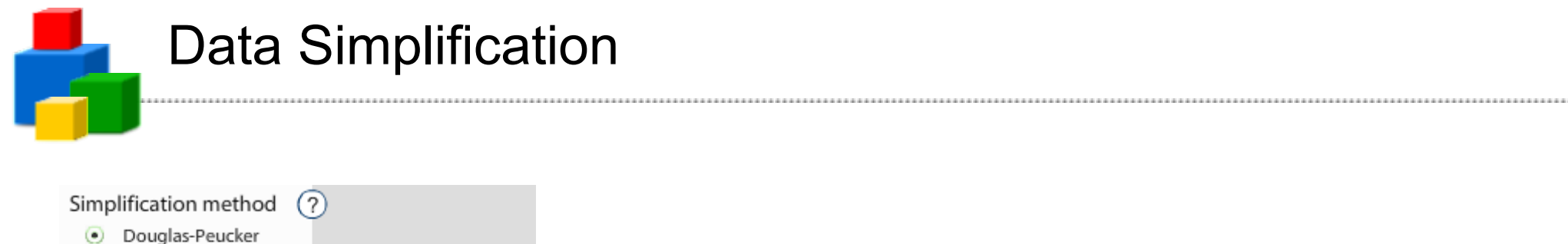

(?

#### **[MapShaper](http://www.mapshaper.org/) [MapSimplification](http://www.cartoweb.org/downloads/vertexsimplification/documentation.html)**

A short example of the Douglas-Peucker algorithm on a polyline

Visvalingam-Whyatt

Modified V-W

show original lines

Display settings

0 0

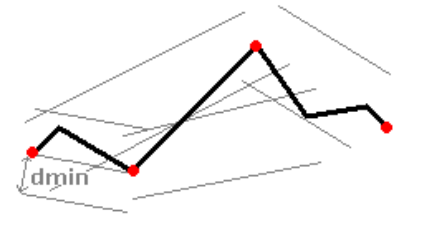

: original line : non simplifiable vertex : algorithm border line

[Mapping the Votes: Resources](http://mg.to/2008/04/04/mapping-votes-resources)

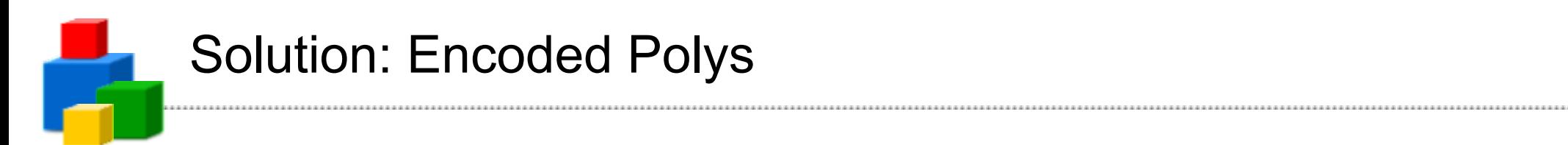

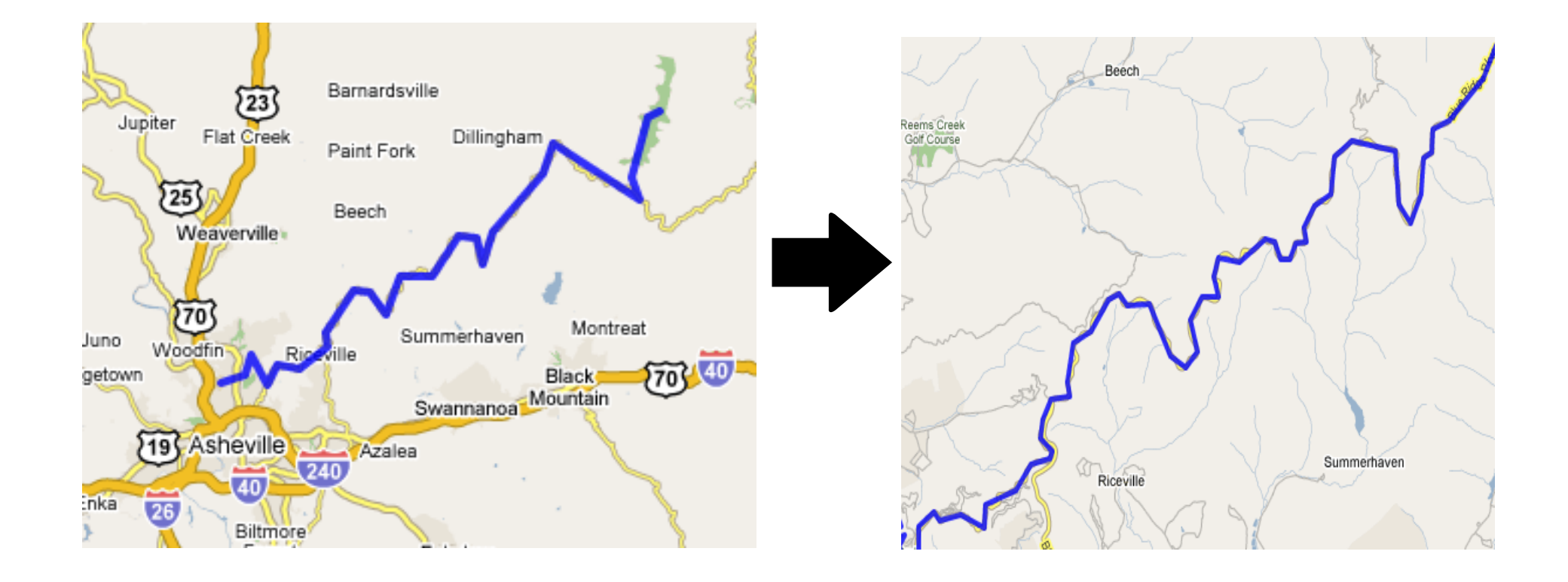

#### [Encoded Poly Example](http://facstaff.unca.edu/mcmcclur/GoogleMaps/EncodePolyline/example2.html)

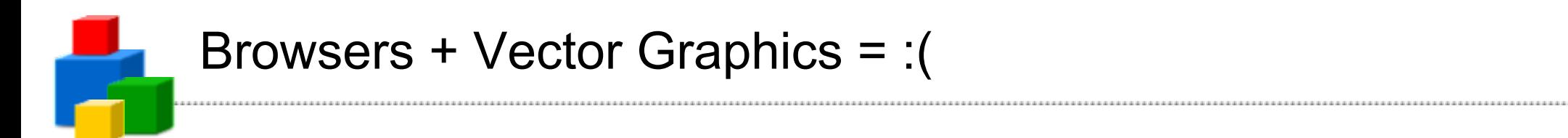

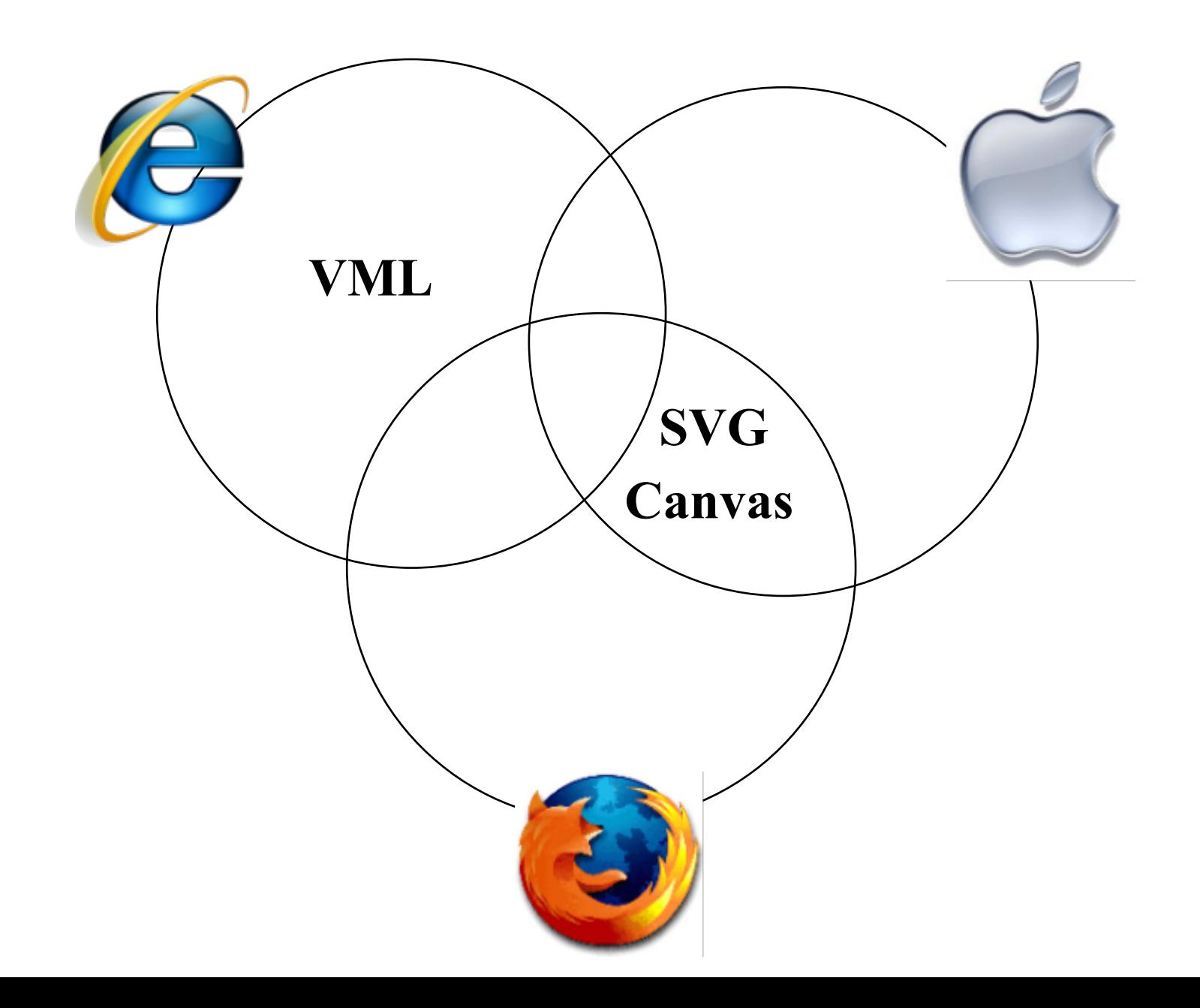

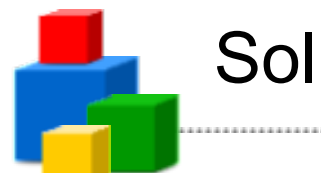

#### Solution: Flash API

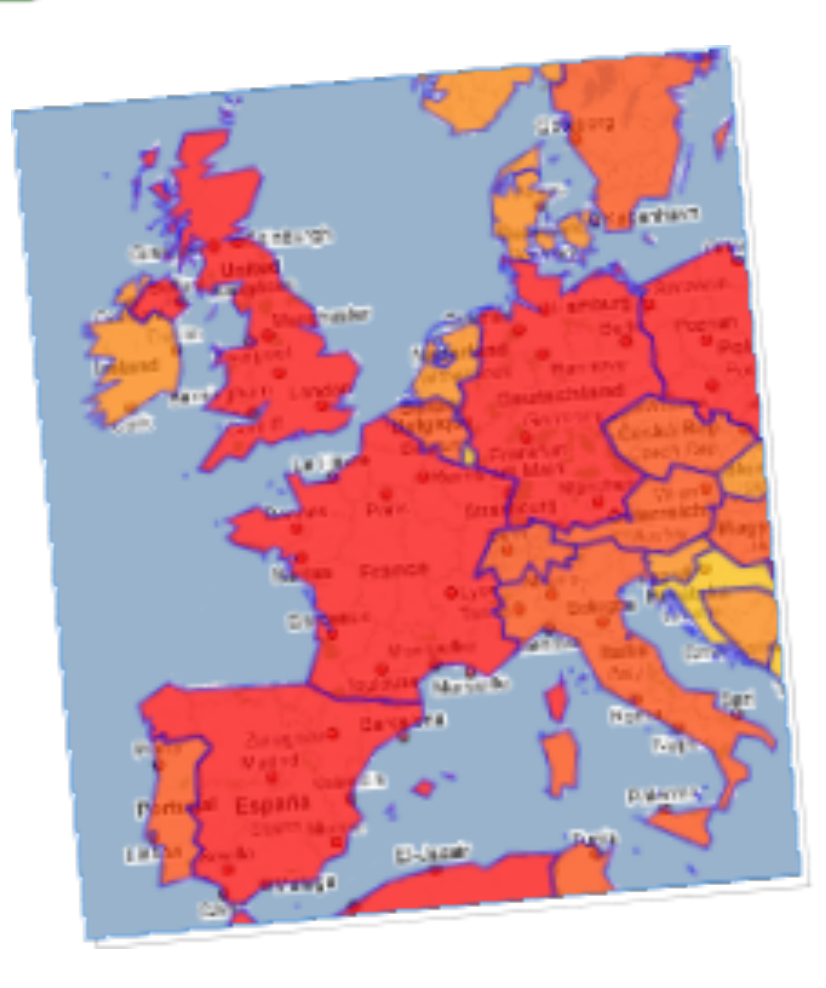

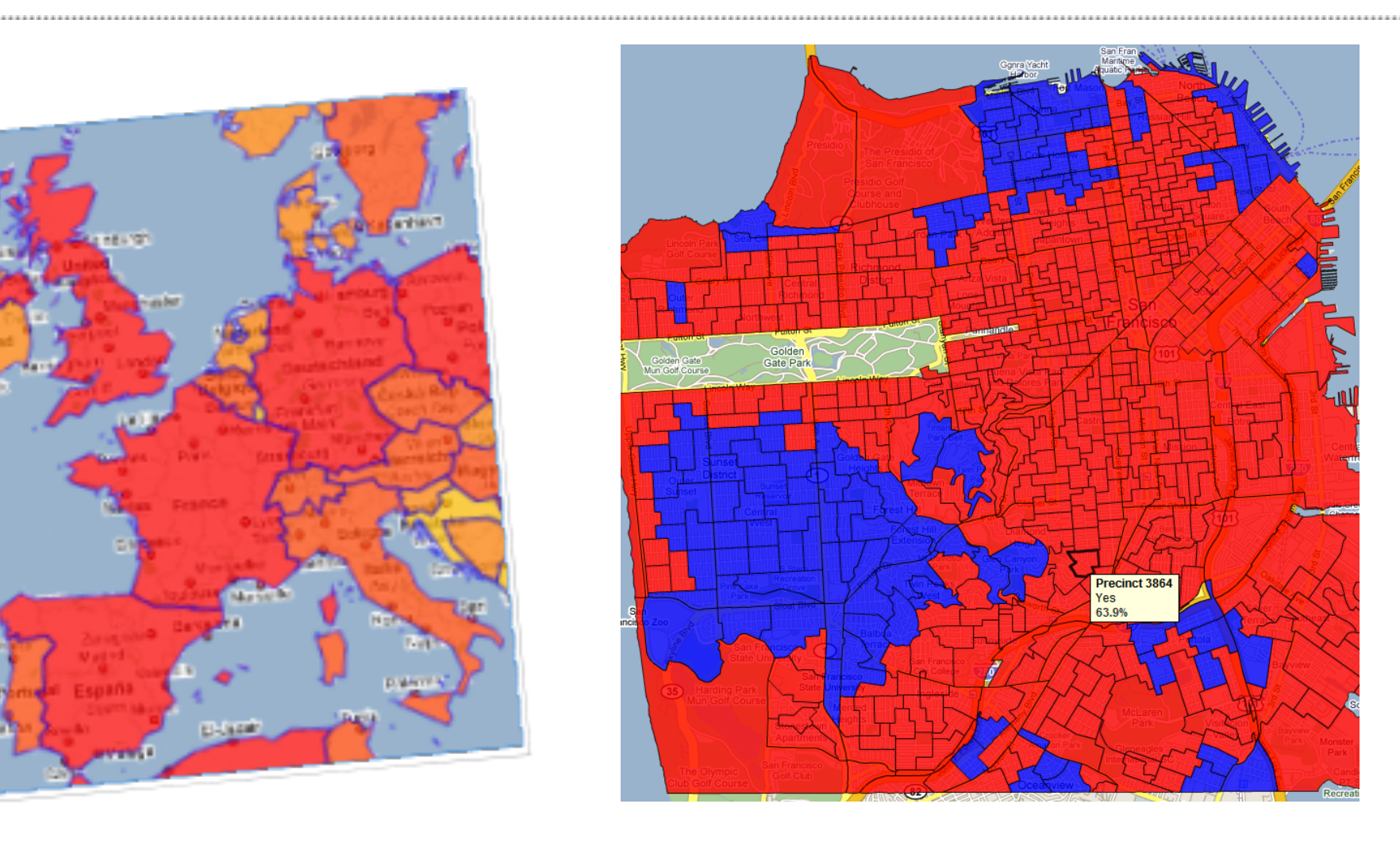

#### **[Thematic Mapping](http://gvlt.appspot.com/gmaps-flash-thematic/gmapsflashthematic.html)** (Compare to the [Javascript API\)](http://thematicmapping.org/googlemaps/choropleth_kml.php) [HowSFVotes](http://www.howsfvotes.com/)

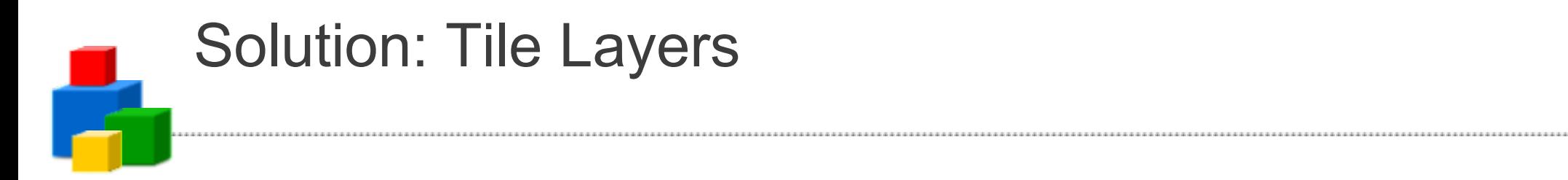

#### $\overline{0}$  $\overline{\phantom{a}}$ **o**Cerro Azul Tamazunc Guar ajuato Alamo. **IOO**  $\circ$ Juventino Thuatlán rapu to Rosas Zacualtip  $\circ$ x  $\circ$  $\circ$ ·Querétaro Poza Rica o Ixmiguilpan Gutiérrez  $\sigma$ <sup>Sa</sup> hanca -o Celaya San Juan Zamora Papantla Actopan roleón OSalvatierra del Rio a Poza ncingo  $\circ$ Pachucao ρó.  $\circ$ Misantla Tlapacoyan<sup>o</sup> Acámbaro Tizayuca Zacatlán**o**  $\circ$  $\circ$ N brelia Los Reyes **O**  $\circ$ Teziutlán **Ciudad** o  $\circ$ pulalpan de México **O**Perote Pátzc laro Apizaco Xonacatlán  $\circ$ o Veracruz **o** loluca oHuatusco  $\sqrt{6}$ Puebla  $\bullet$ Valle de **COO** Cuernavaca Tepeaca, Bravo Córdoba  $\circ$  $\bullet$  $\mathbf{e}^{\prime\mathbf{e}}$  $\circ$  $\circ$  $\bullet$ **o**Cuitlahuac Tecamachalco & Emiliano **Orizaba** Huetamo Cuautla Alvara Zapata Santiago Tierra  $Q$ Tehuacán  $\circ$ Blanca Tüxtla  $\rho_{\text{p}}$ Taxco ۰  $\overline{Q}$ Arcelia. No  $\circ$ Caternad **o** Teloloapan  $\circ$ Ajalpan Huitzuco -6  $\circ$ Tuxtepec Acayucan Chilapa tanej  $\circ$ Tlap<br>Co Asunción **OChilpancingo** Nochixtlán  $\circ$ Tierra ø Colorada Telixtlahuaca  $\mathbf{c}$ **O**Oaxaca Matia Acapulco Rome Cruz  $\sigma$ ۰  $\circ$  $\alpha$ Mitla o Grande Zimatlan  $\circ$ **o** Copala o o Marqu Magdalena<br>Vegu sistián  $l$ ia  $\rightarrow$ Amatlán cuilapa  $\circ$ LIA

# Static data tiles: Counties Example

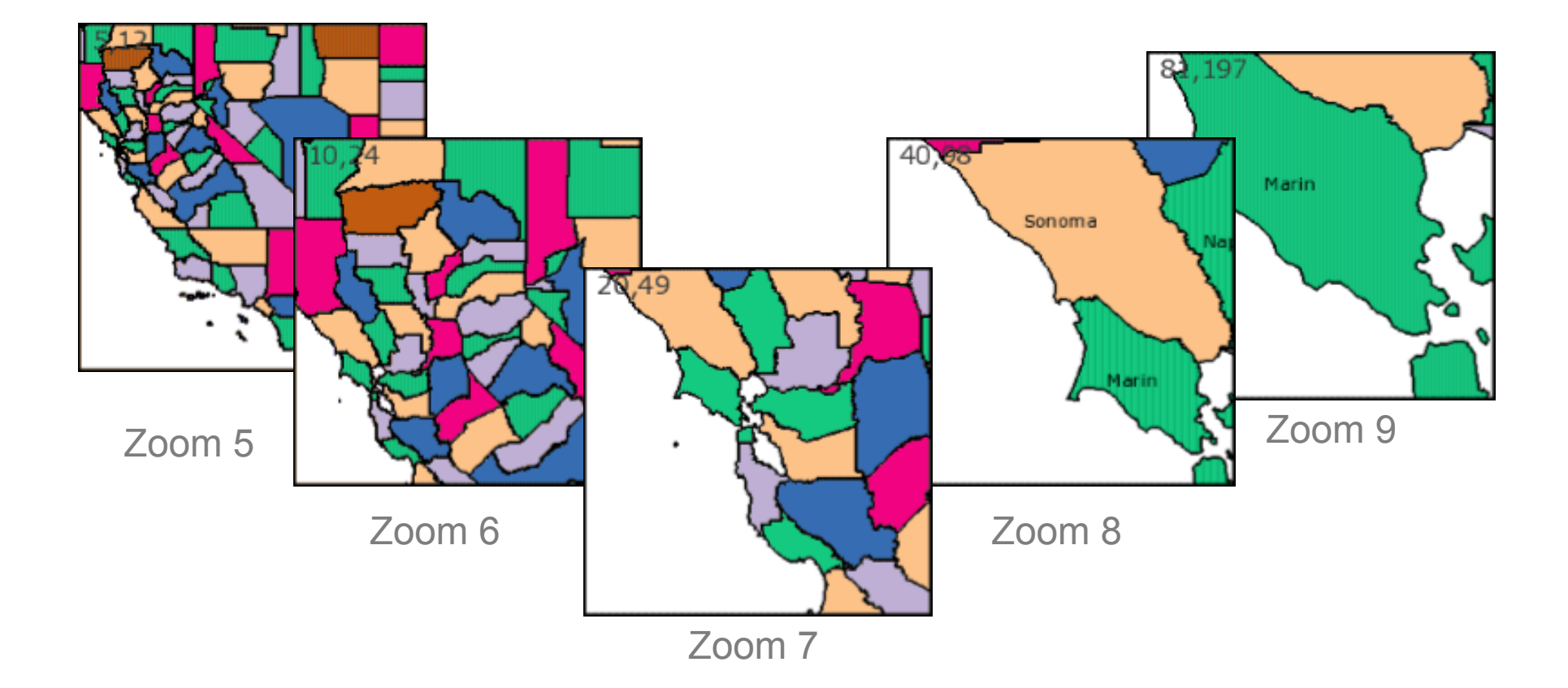

#### **[Generated County Tiles](http://www.usnaviguide.com/ws-2008-02/countytiles.htm)**

Tiles generated with Perl script using data in PostGRE [database](http://www.usnaviguide.com/ws-2008-02/data/counf.zip) for zoom levels 5-9

# Get Qualified. http://code.google.com/qualify

**Gain developer API knowledge. Get Google cred. Make more money.** 

**QUALIFIED** 

Google

)FVFI OP

Designed for professionals who currently develop or want to develop applications that use Google APIs, the Google Qualified Developer program can help you become a more successful developer for free.

#### **Increase your reach.**

Post your public profile in the [Solutions Marketplace](http://www.google.com/enterprise/marketplace/) and reach companies around the world who are interested in hiring Qualified Google Developer experts.

#### **Build your expertise.**

Access our [Study Guides,](http://codesite-staging.corp.google.com:3234/qualify/details/studyguide.html) where you'll find links to existing training resources. Use these materials to expand and hone your Google API knowledge so you can better serve your clients.

#### **Promote your business with Google's name recognition.**

The Google Qualified Developer program is available to both [individuals and companies](http://codesite-staging.corp.google.com:3234/qualify/faq.html). Receive distinction as a skilled professional. Plus, receive the Google Qualified Developer logo and other benefits.

The Google Qualified Developers program also provides convenience and confidence for Google partners and customers in need of development assistance.

**Gadgets** and **Gadget Ads** and **Maps APIs** are currently supported.

### **Q & A**

Post your questions for this talk on Google Moderator: **code.google.com/events/io/questions**

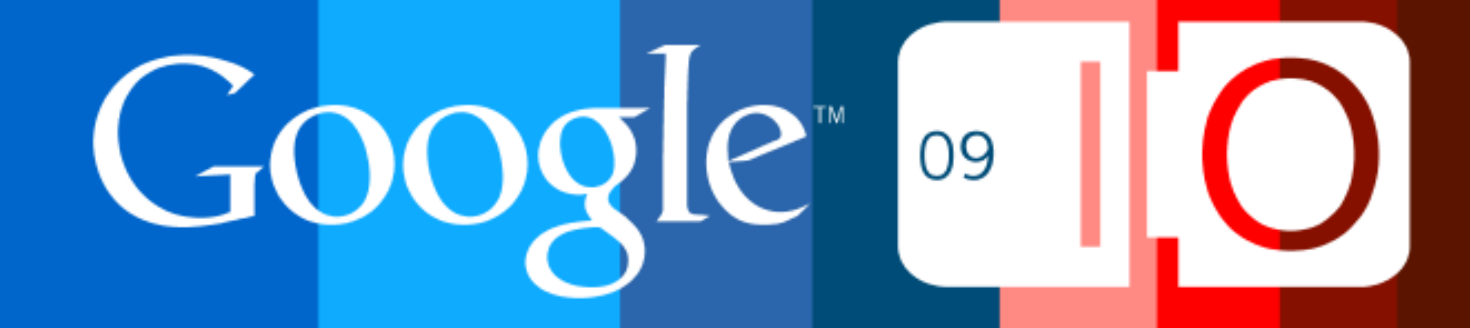